# System Identyfikacji Wizualnej

**Wrocław, sierpień 2016**

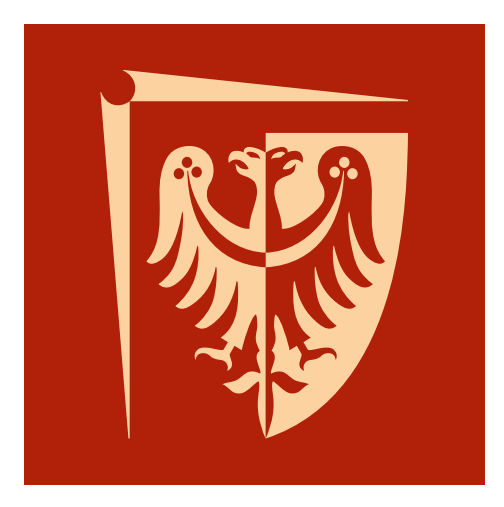

Politechnika Wrocławska

### **System Identyfikacji Wizualnej**

System Identyfikacji Wizualnej powstał w odpowiedzi na potrzebę określenia dozwolonych sposobów wykorzystania znaku Politechniki Wrocławskiej. Precyzyjne zasady używania elementów identyfikacyjnych to niezbędny warunek kreowania spójnego, pozytywnego wizerunku Politechniki Wrocławskiej.

**System składa się z 3 części: 1. Znak Politechniki Wrocławskiej – standardy 2. Ochrona znaku – dopuszczalne modyfikacje 3. Identyfikacja wizualna – zasady zastosowania znaku**

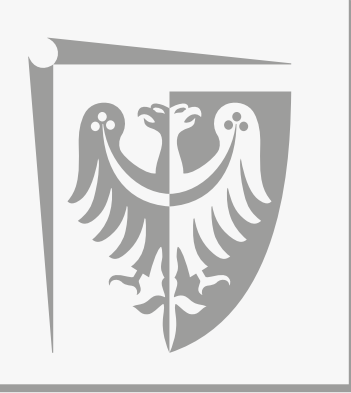

Politechnika Wrocławska

System Identyfikacji Wizualnej skierowany jest do wszystkich jednostek i komórek organizacyjnych Politechniki Wrocławskiej.

Jego stosowanie przyczynia się do budowania rozpoznawalnego wizerunku Uczelni we wszystkich kręgach społecznych, do których kierujemy informacje i naszą ofertę.

### **Wymogi prawne, zabezpieczenia**

Znak Politechniki Wrocławskiej w celu ochrony przed niewłaściwym użyciem został zastrzeżony w Urzędzie Patentowym RP.

> Żadna osoba prywatna ani instytucja nie może używać znaku "Politechnika Wrocławska" bez zgody jego właściciela.

Pozwolenia udziela się w formie umowy licencyjnej. Każdy, kto otrzyma takie pozwolenie, zobowiązuje się tym samym do przestrzegania wszystkich norm i zasad zawartych w niniejszym opracowaniu.

### **Uchwała nr 314/24/2002-2005 Senatu PWr z dnia 21.10.2004 r. w sprawie znaku Politechniki Wrocławskiej i jego ochrony prawnej**

Senat Politechniki Wrocławskiej przyjmuje znak Politechniki Wrocławskiej określony w dokumencie: System Identyfikacji Wizualnej i zobowiązuje Rektora do ustanowienia tego znaku prawnie chronionym (dokument załączono do oryginału protokołu).

Znak został opracowany na podstawie zmodyfikowanego

przez mgr. Dariusza Godlewskiego pierwotnego godła Politechniki Wrocławskiej. System Identyfikacji Wizualnej opracował Grzegorz Janiszewski – Agencja Reklamowa Laboratorium. Redakcja: Tamara Chorążyczewska – Dział Informacji i Współpracy Międzynarodowej PWr.

Konsultacja graficzna – dr inż. arch. Janusz Frydecki.

### **Spis treści**

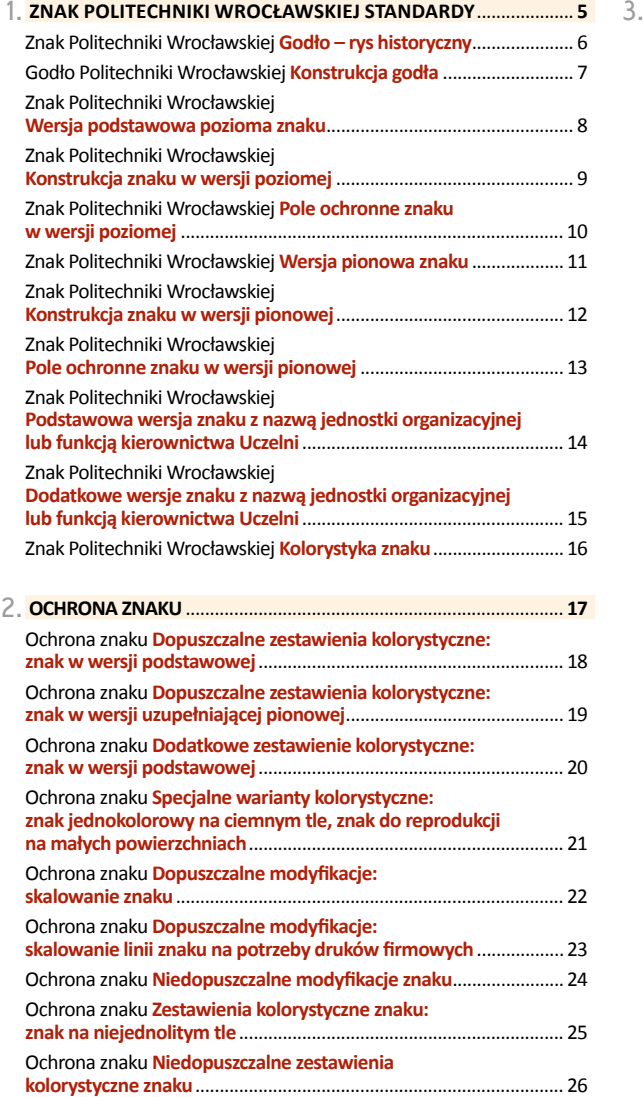

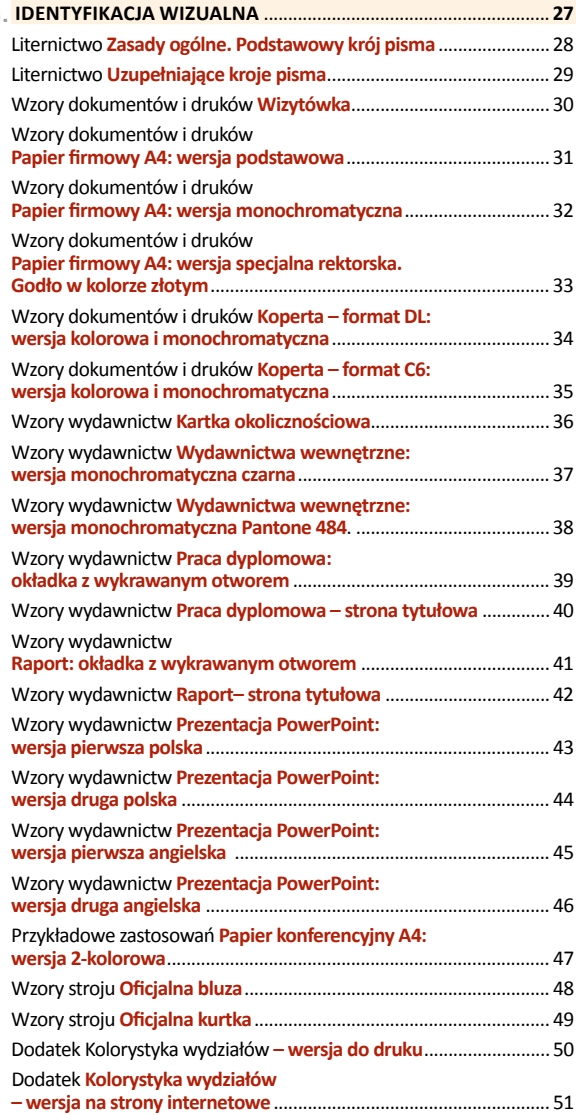

# Znak Politechniki Wrocławskiej **standardy**

**Godło – rys historyczny**

Obecny znak nawiązuje do wcześniejszego godła Politechniki Wrocławskiej. W 1965 roku został rozpisany konkurs na medal XX-lecia Uczelni. Projekt awersu medalu, który wygrał konkurs (autorstwa Antoniego Pstrąga – ówczesnego studenta Wydziału Architektury) od tego roku zaczęto zwyczajowo używać jako godła Politechniki Wrocławskiej. Znajdował się na nim orzeł piastowski obramowany rozwartym cyrklem oraz napis Wrocław Politechnika.

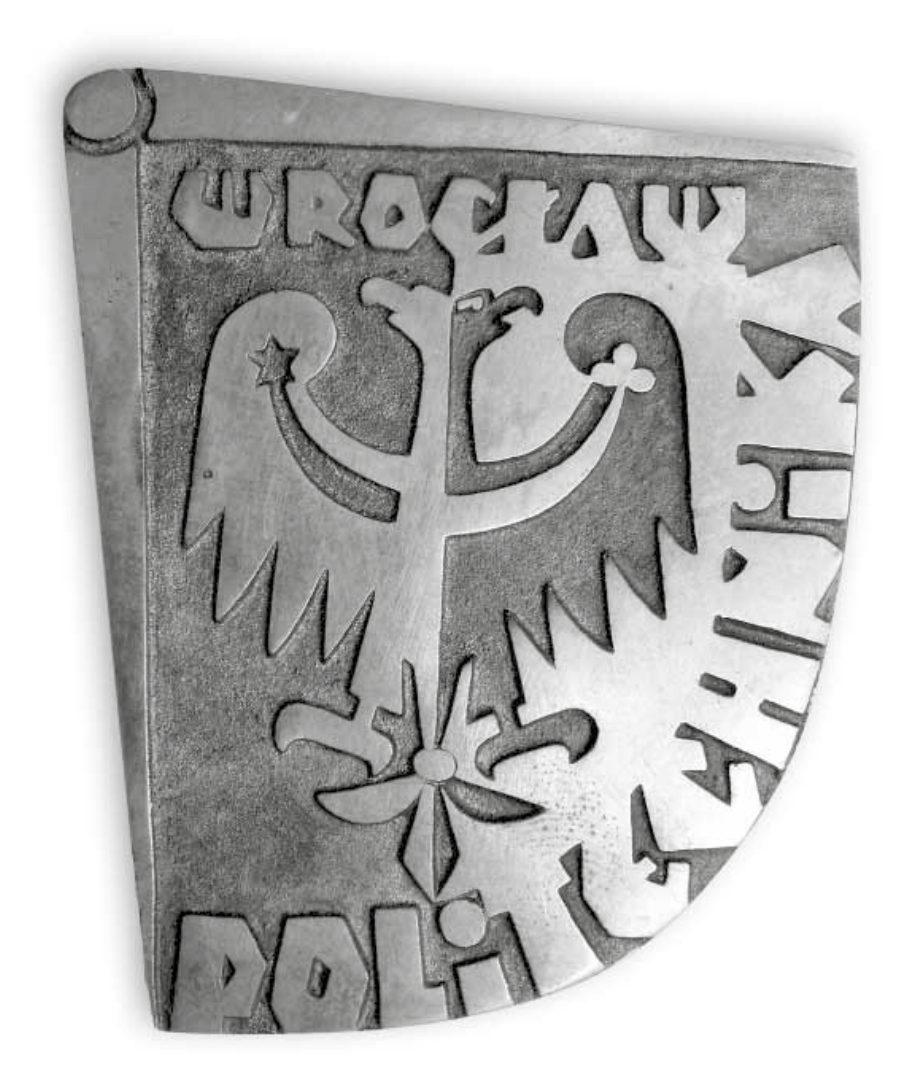

### **Konstrukcja godła**

Godło Politechniki Wrocławskiej wpisane jest w kwadrat i składa się z rysunku orła obramowanego rozwartym cyrklem.

Modułem konstrukcyjnym godła jest odcinek A. Określa on położenie i proporcje wymiarów poszczególnych elementów godła.

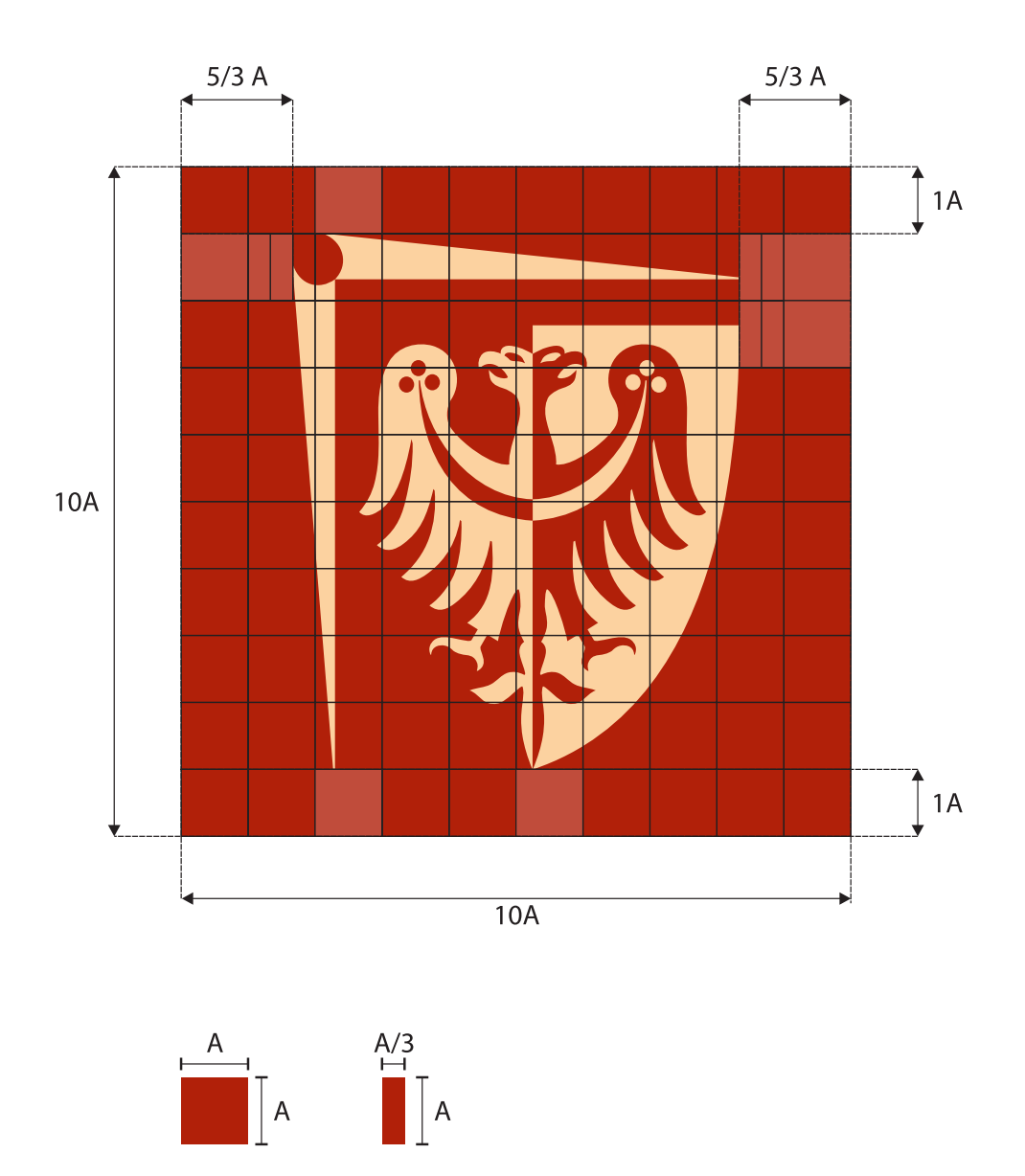

### **Wersja podstawowa pozioma znaku**

Podstawowa wersja znaku jest najważniejszym elementem Systemu Identyfikacji Wizualnej Politechniki Wrocławskiej przeznaczonym do ogólnego stosowania w drukach firmowych.

Znak występuje w dwóch wersjach językowych: polskiej i angielskiej. Na podstawową wersję znaku składają się:

- **godło Politechniki Wrocławskiej**
- **napis "Politechnika Wrocławska" ("Wrocław University of Science and Technology")**
- **pozioma linia podkreślająca**<br>
*pozioma linia podkreślająca*

Żaden z elementów znaku nie może być używany oddzielnie.

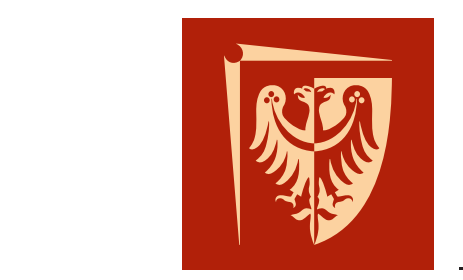

# Politechnika Wrocławska

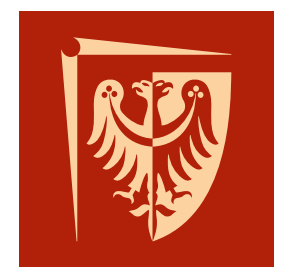

# Wrocław University of Science and Technology

### **Konstrukcja znaku w wersji poziomej**

**Znak Wrach Wrach Wrach Wrach Wrach Wrach Wrach Wrach Wrach Wrach Wrach Wrach Wrach Wrach Wrach Wrach Wrach Wra<br>Znak Wrach Wrach Wrach Wrach Wrach Wrach Wrach Wrach Wrach Wrach Wrach Wrach Wrach Wrach Wrach Wrach Wrach Wra** Określa on położenie i proporcje wymiarów poszczególnych elementów znaku.

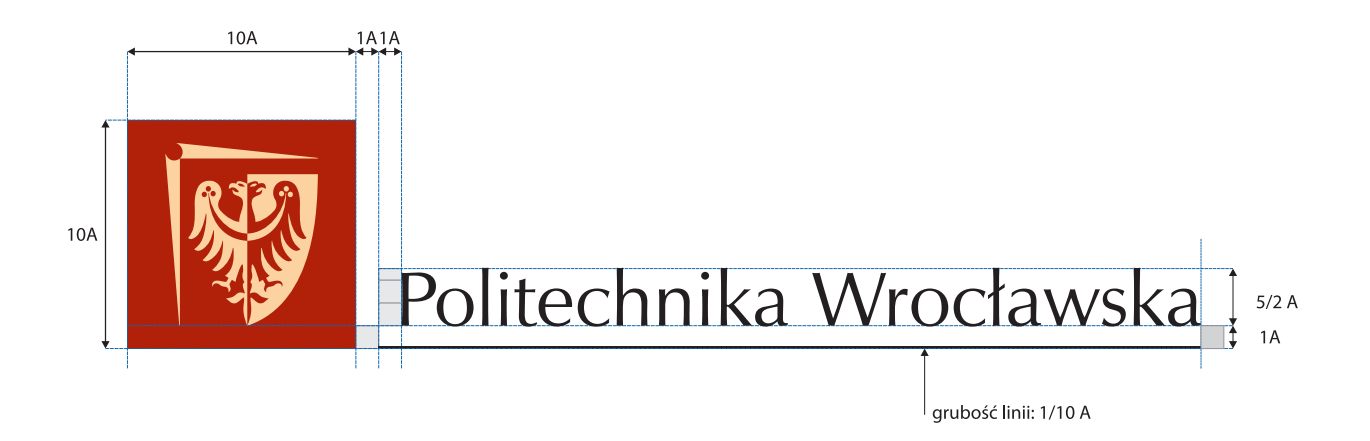

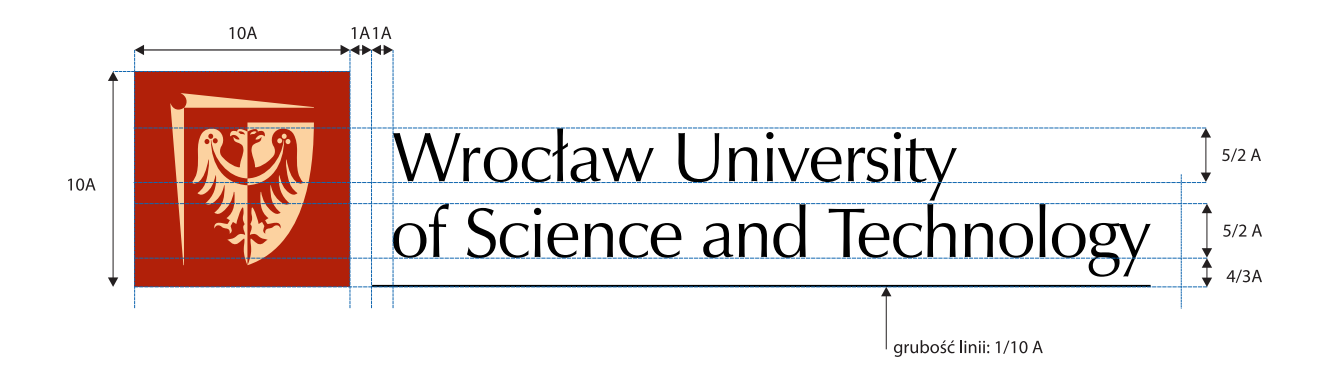

### **Pole ochronne znaku w wersji poziomej**

Polem ochronnym jest przestrzeń wokół znaku, w której nie powinno się umieszczać żadnych elementów. Konstrukcja pola ochronnego opiera się na module A.

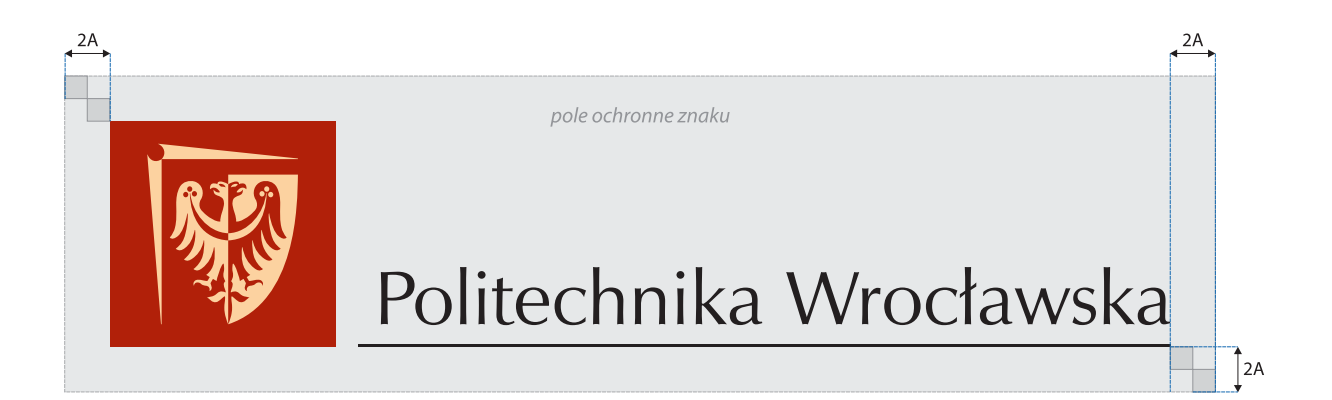

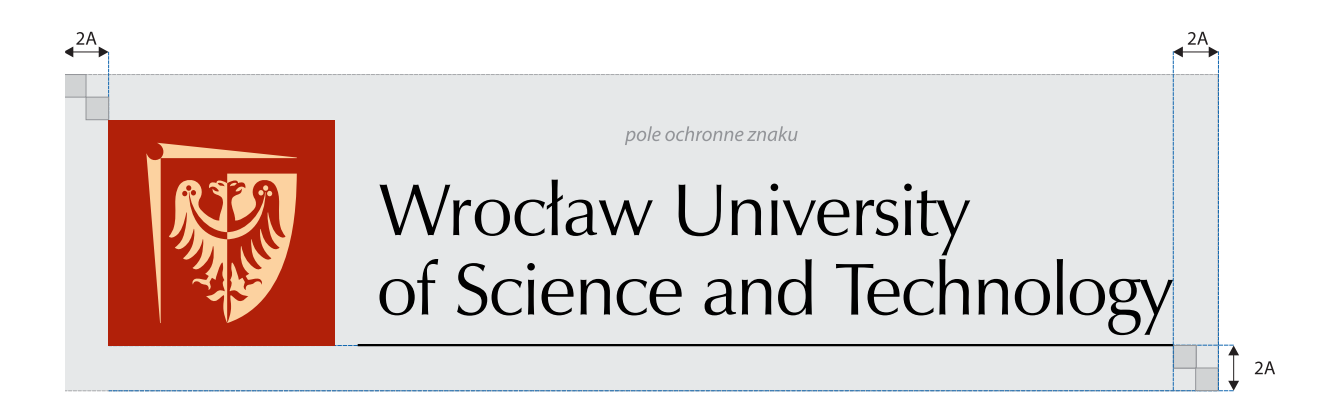

**Wersja pionowa znaku**

Wersja pionowa znaku stanowi uzupełnienie wersji podstawowej i jest przeznaczona do stosowania w sytuacjach, w których zastosowanie znaku w wersji podstawowej jest niemożliwe ze względu na brak miejsca lub kompozycję projektu.

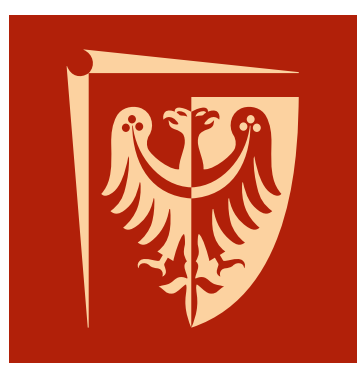

## Politechnika Wrocławska

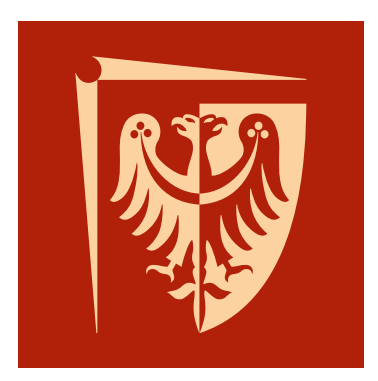

Wrocław University of Science and Technology

### **Konstrukcja znaku w wersji pionowej**

Modułem konstrukcyjnym znaku jest odcinek A. Określa on położenie i proporcje wymiarów poszczególnych elementów znaku.

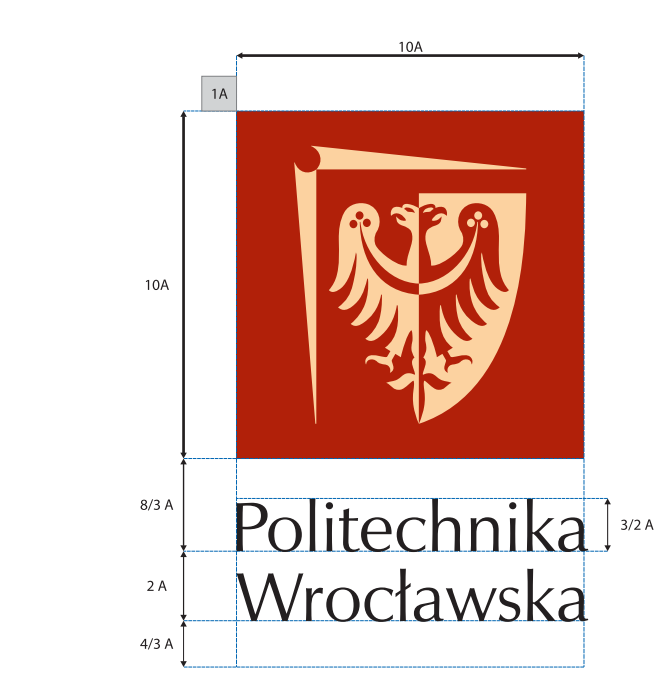

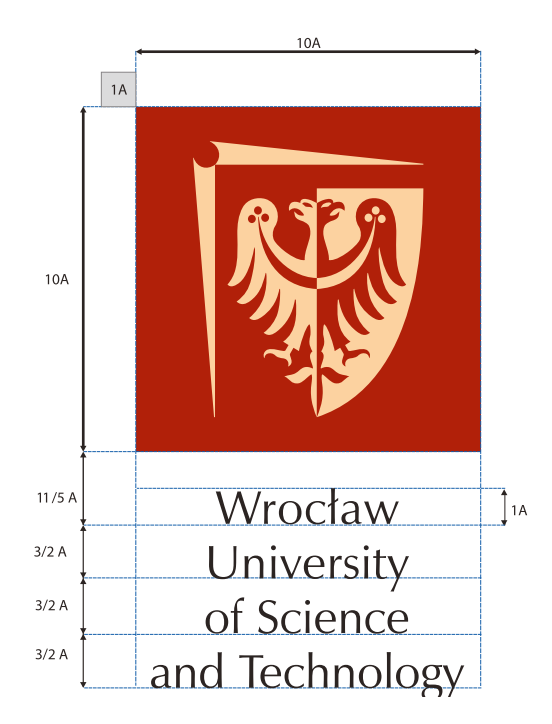

### **Pole ochronne znaku w wersji pionowej**

Polem ochronnym jest przestrzeń wokół znaku, w której nie powinno się umieszczać żadnych elementów. Konstrukcja pola ochronnego opiera się na module A.

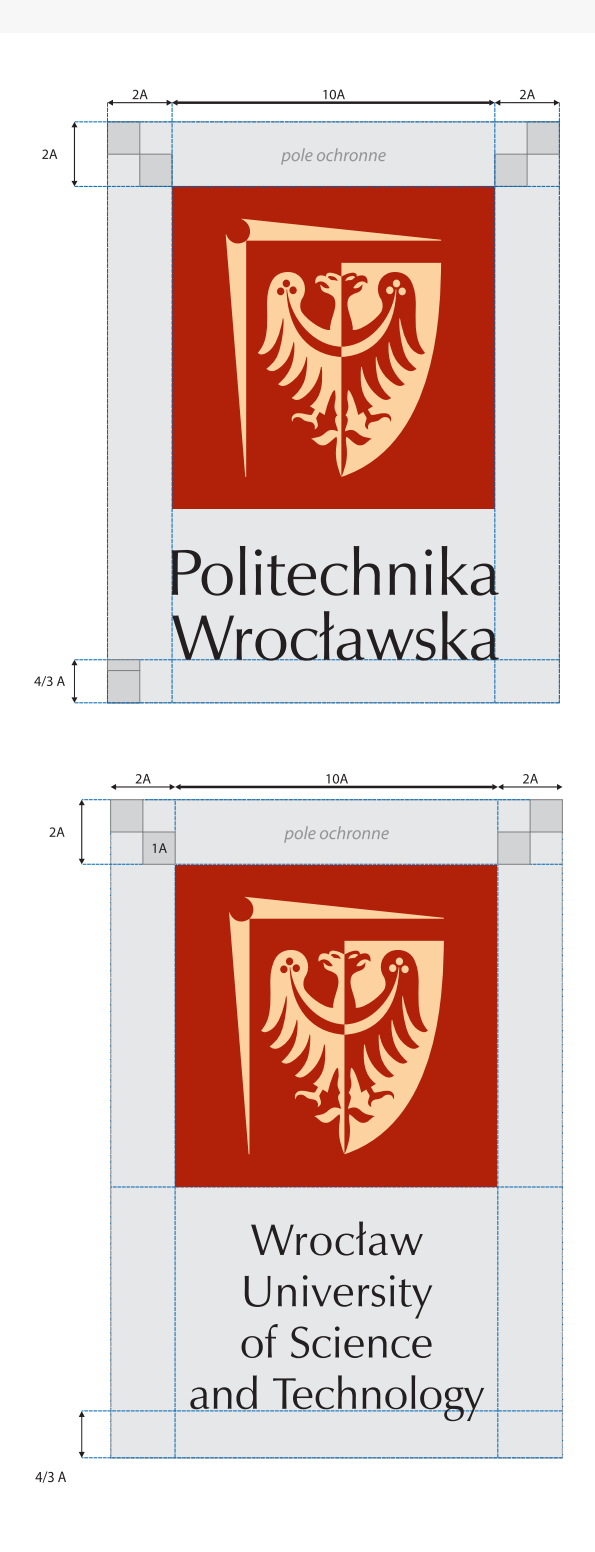

## **Podstawowa wersja znaku z nazwą jednostki organizacyjnej lub funkcją kierownictwa Uczelni**

Na rysunku poniżej przedstawiamy zasady konstrukcyjne znaku uzupełnionego nazwą jednostki organizacyjnej lub funkcją kierownictwa Uczelni oraz przykłady w/w znaku.

Przez funkcje kierownictwa Uczelni rozumie się: rektora, prorektorów, kancelarię, kwestora i dziekanów. W uzasadnionych przypadkach dopuszcza się dopisanie drugiej linii nazwy jednostki organizacyjnej. W przypadku dopisywania nazw o długości przekraczającej standardową długość linii podkreślającej, należy tę linię odpowiednio przedłużyć, zgodnie z zasadami określonymi w części pt. Dopuszczalne modyfikacje. Skalowanie linii znaku na potrzeby druków firmowych.

> **Nie przewiduje się: • wykorzystywania w znaku kolorów wydziałów, • uzupełniania znaku Politechniki Wrocławskiej o znak wydziału.**

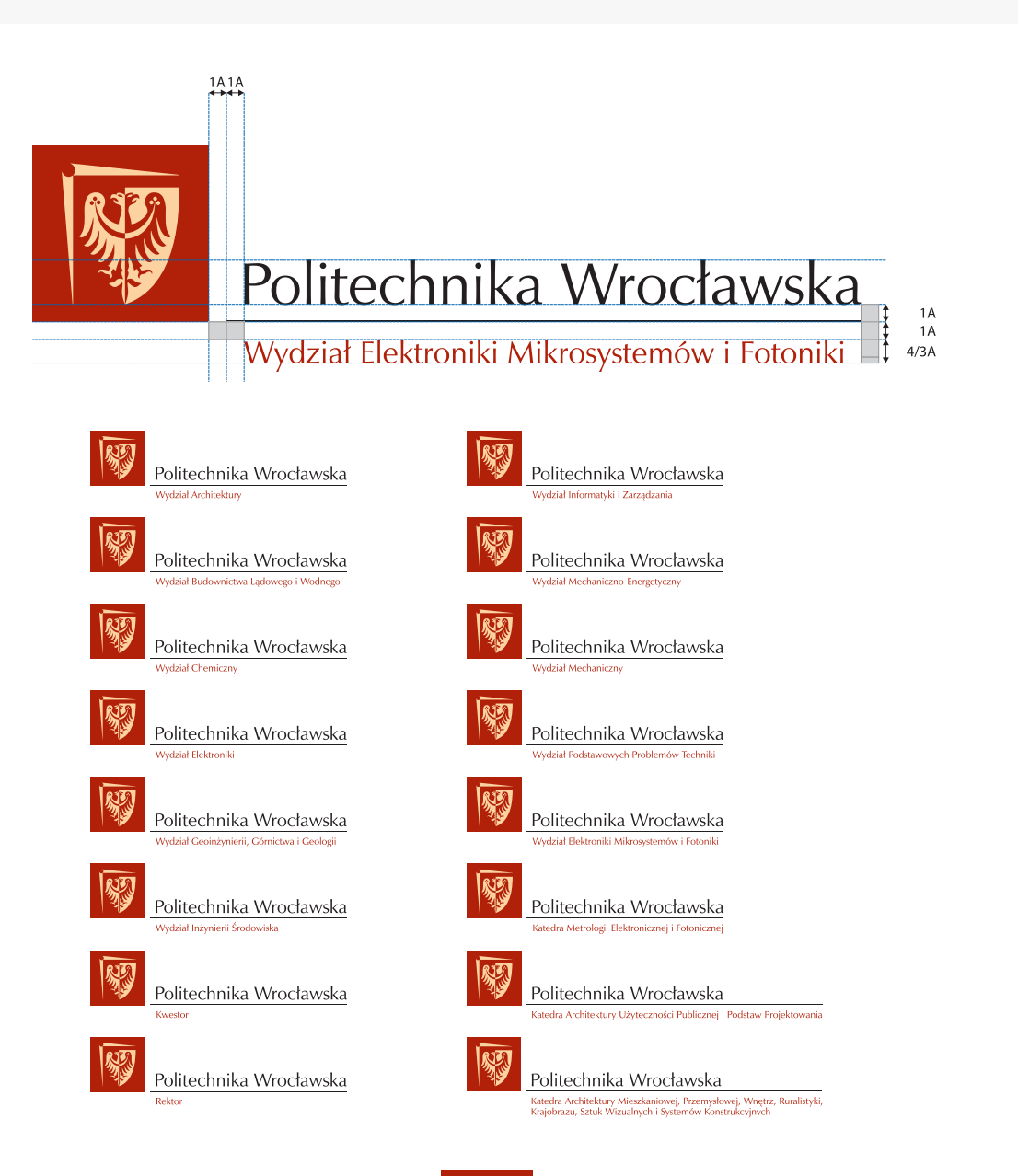

## **Dodatkowe wersje znaku z nazwą jednostki organizacyjnej lub funkcją kierownictwa Uczelni**

Dopuszczalna kolorystyka monochromatyczna, negatyw.

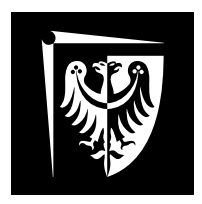

## Politechnika Wrocławska

Wydział Mechaniczny

Wydział Mechaniczny

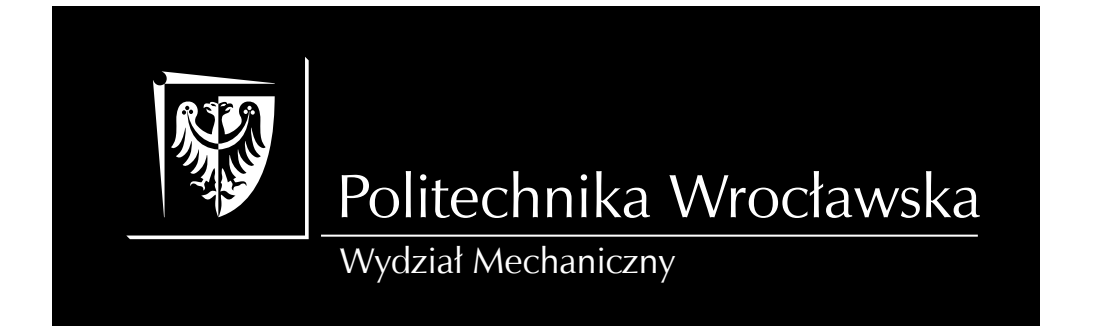

**Kolorystyka znaku**

Przedstawione poniżej kolory identyfikują Politechnikę Wrocławską, dlatego dokładne ich odwzorowanie jest niezwykle istotne.

Specyfikacja kolorów została określona w dwóch podstawowych systemach standaryzacji kolorów dla potrzeb druku offsetowego (CMYK i Pantone®), w systemie RGB i szesnastkowym dla potrzeb publikacji internetowych oraz w systemie kolorów folii samoprzylepnych Avery®.

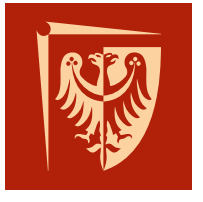

## Politechnika Wrocławska

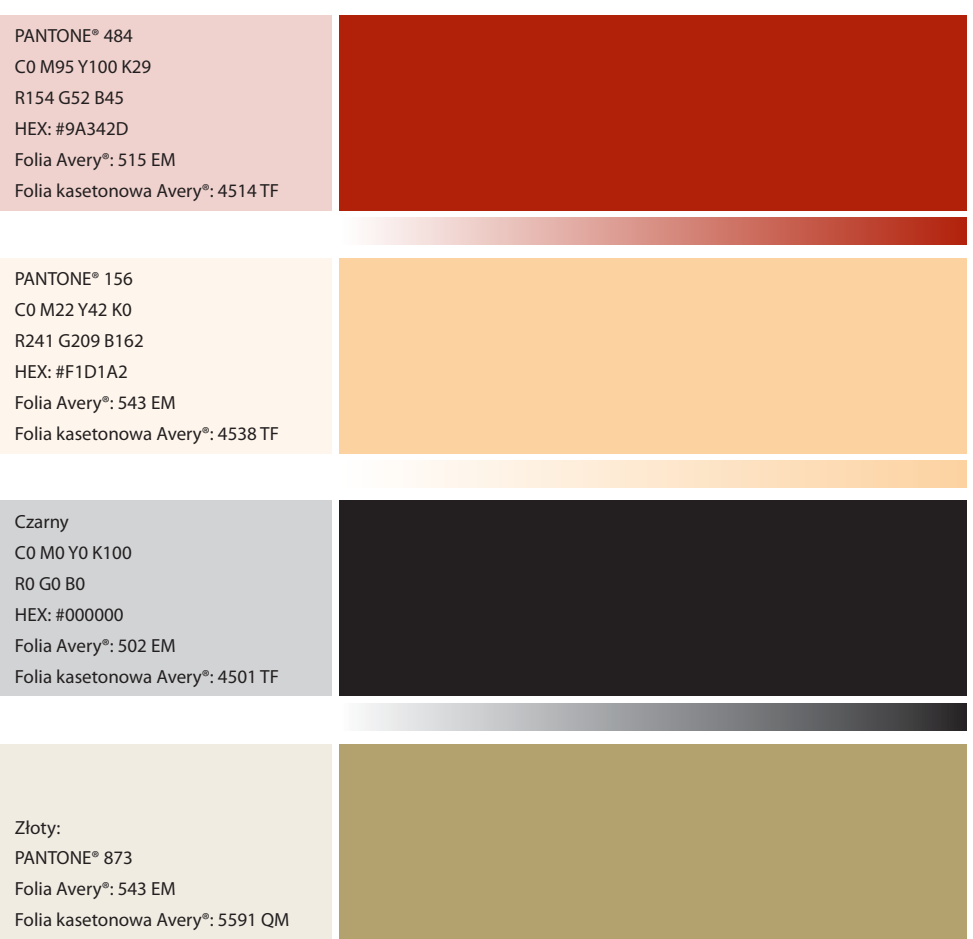

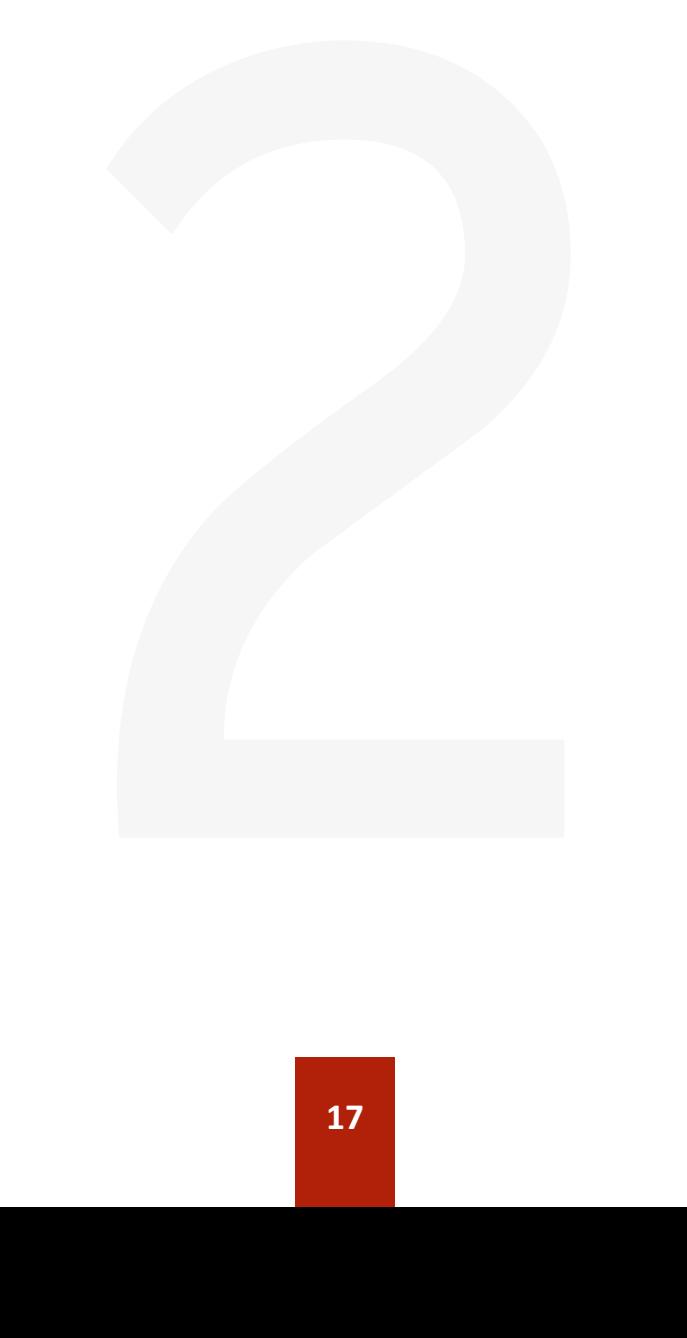

### **Dopuszczalne zestawienia kolorystyczne: znak w wersji podstawowej**

Na ilustracji poniżej przedstawiono dodatkowe dopuszczalne zestawienia kolorystyczne zapewniające poprawną reprodukcję znaku. Zestawienia takie stosujemy w przypadkach, w których istotne jest ograniczenie liczby kolorów przy zachowaniu czytelności znaku. Niedupuszczalne jest stosowanie innych kombinacji kolorów z wyjątkiem sytuacji opisanych w części pt. Specjalne warianty kolorystyczne.

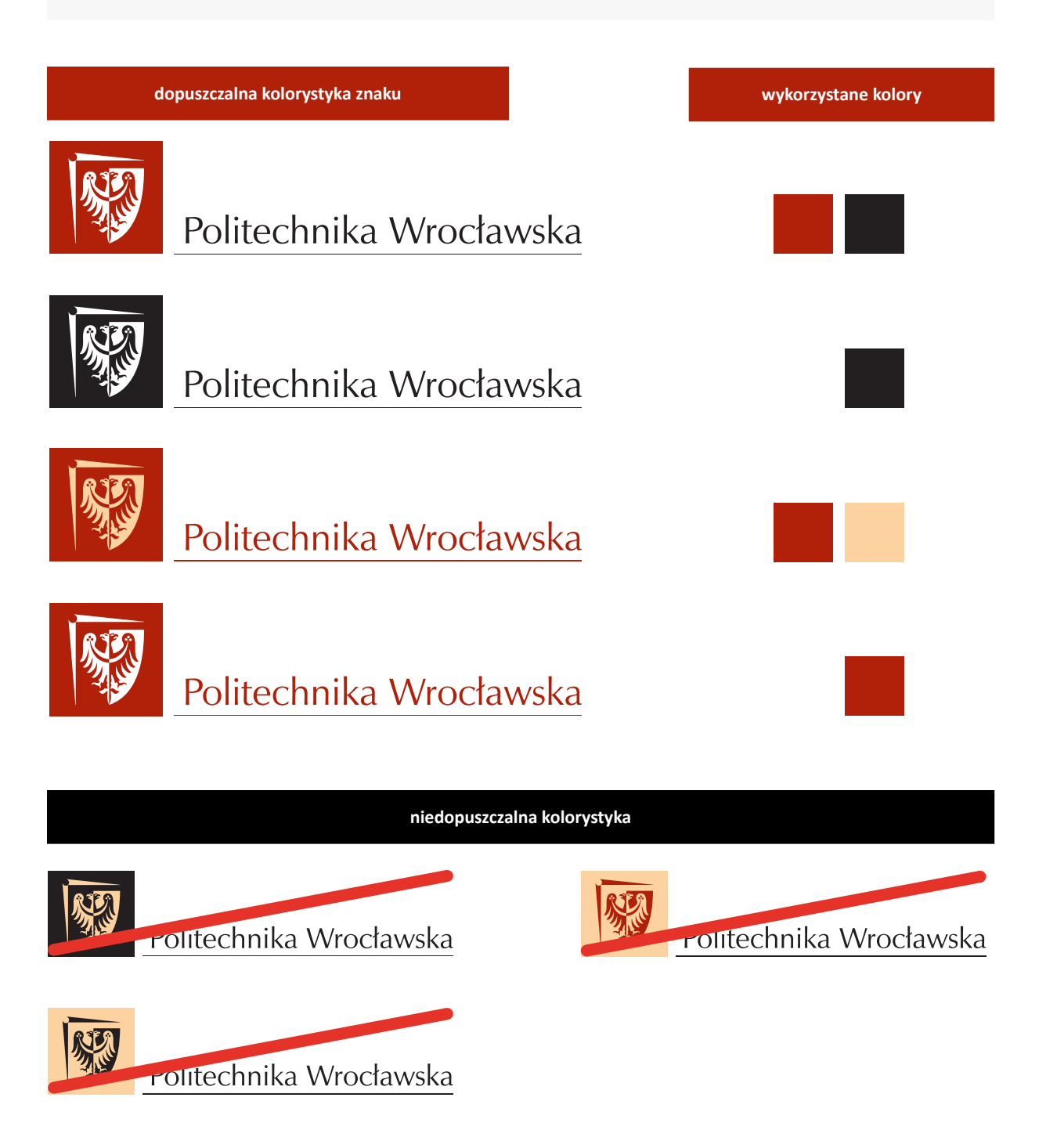

## **Dopuszczalne zestawienia kolorystyczne: znak w wersji uzupełniającej pionowej**

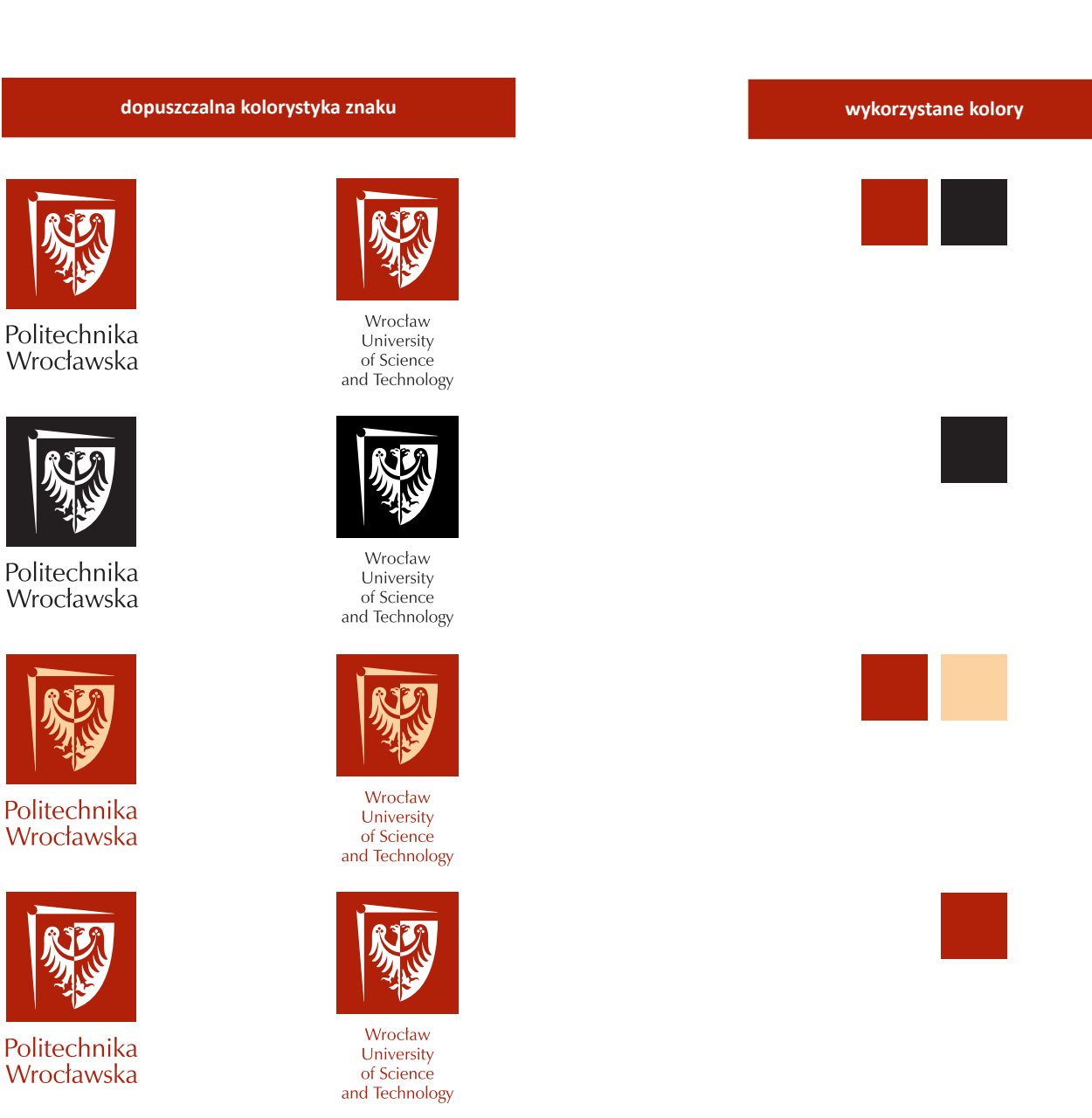

### **niedopuszczalna kolorystyka**

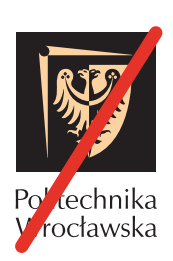

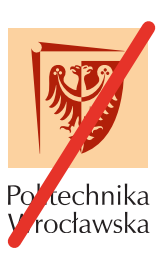

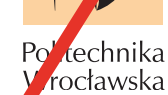

## **Dodatkowe zestawienie kolorystyczne: znak w wersji podstawowej**

**dopuszczalna kolorystyka znaku wykorzystane kolory**

szare 50% black

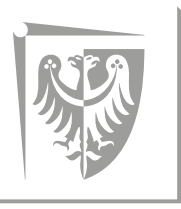

# Politechnika Wrocławska

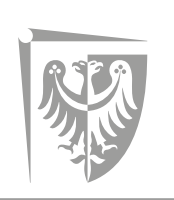

Politechnika Wrocławska

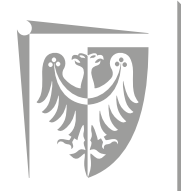

## Wrocław University of Science and Technology

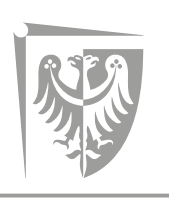

Wrocław University of Science and Technology

**Specjalne warianty kolorystyczne: znak jednokolorowy na ciemnym tle, znak do reprodukcji na małych powierzchniach**

> Na ilustracji poniżej przedstawiamy specjalne wersje jednokolorowe znaku przeznaczone wyłącznie do reprodukcji znaku na ciemnym tle lub produkcji stempli, odlewów itp.

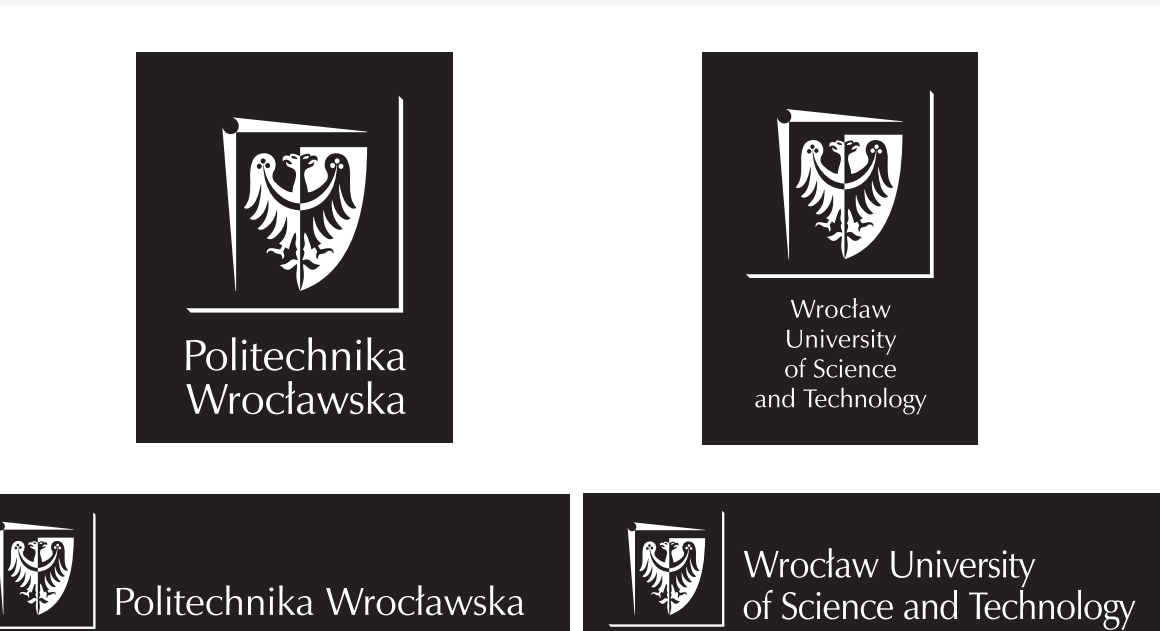

Przedstawiona poniżej wersja znaku przeznaczona jest wyłącznie do reprodukcji na bardzo małych powierzchniach – tam, gdzie odczytanie tekstu "Politechnika Wrocławska" byłoby niemożliwe przy pomniejszeniu podstawowej wersji znaku (np. nadruki na długopisach). Minimalna wysokość znaku h = 5 mm

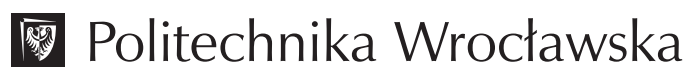

Wrocław University of Science and Technology

图 Politechnika Wrocławska

### **Dopuszczalne modyfikacje: skalowanie znaku**

Dopuszczalne jest wyłącznie proporcjonalne skalowanie znaku. Jakakolwiek ingerencja w proporcje znaku jest niedozwolona.

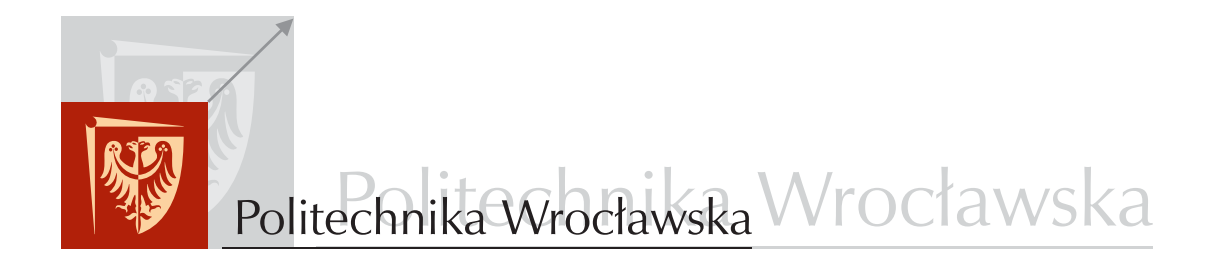

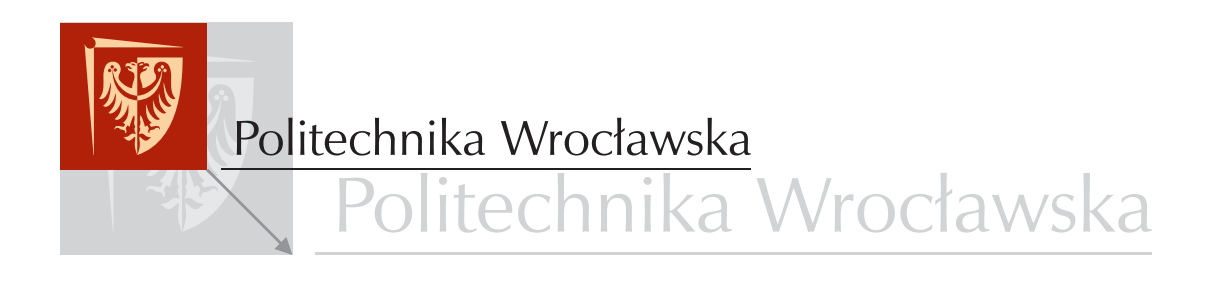

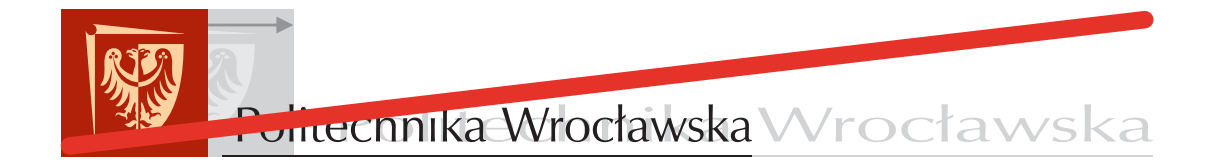

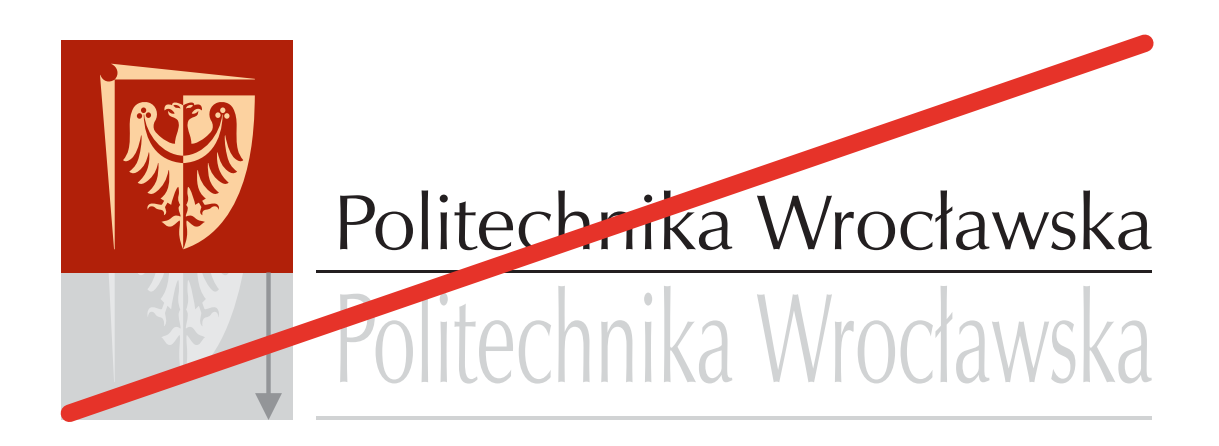

### **Dopuszczalne modyfikacje: skalowanie linii znaku na potrzeby druków firmowych**

Dopuszcza się skalowanie poziome linii bazowej znaku wyłącznie w kierunku "na zewnątrz" (np. dla linii położonej z prawej strony znaku, możliwe jest skalowanie wyłącznie w prawą stronę, dla linii położonej z dołu znaku możliwe jest skalowanie wyłącznie w dół itd.) Dopuszczalne jest również dodanie jednej dodatkowej linii pionowej o grubości 1/10 A i skalowanie jej w kierunku "na zewnątrz".

Niedopuszczalne jest skalowanie linii naruszające pole ochronne znaku ("do wewnątrz"), jak również modyfikowanie grubości linii.

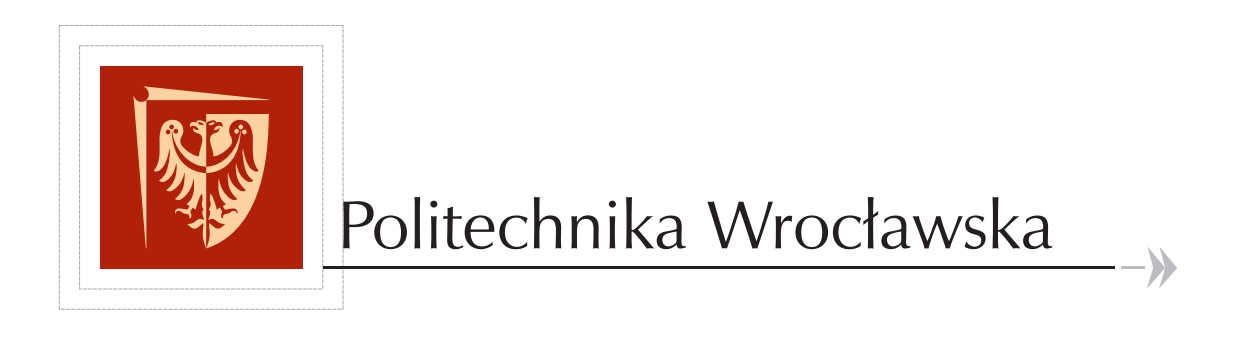

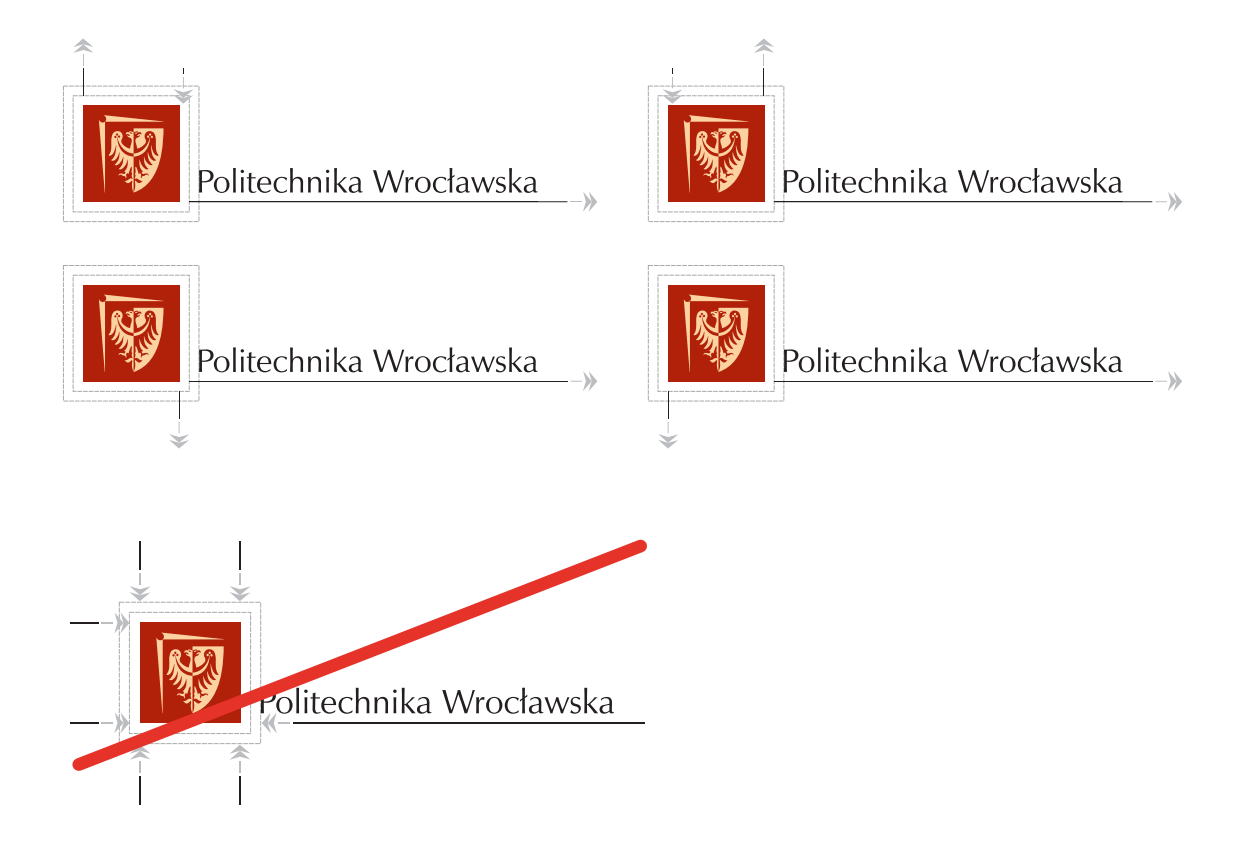

### **Niedopuszczalne modyfikacje znaku**

Przedstawione poniżej przykłady ilustrują niedopuszczalne modyfikacje znaku.

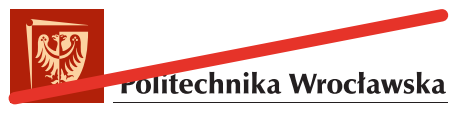

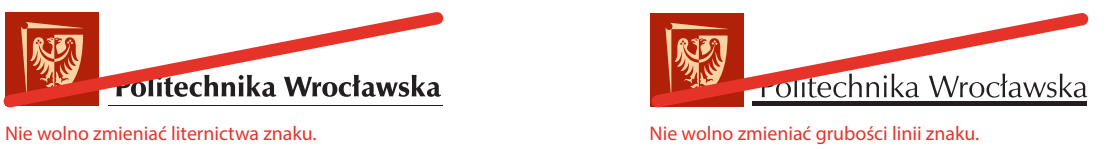

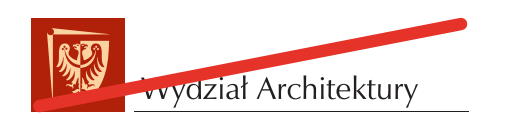

np. jednostki organizacyjnej.

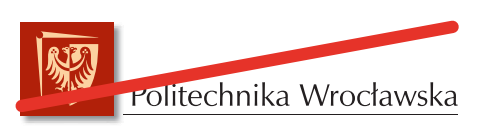

Nie wolno zastępować nazwy Politechnika Wrocławska inną nazwą, ktery wolno dodawać dodatkowych elementów do znaku, np. cienia.

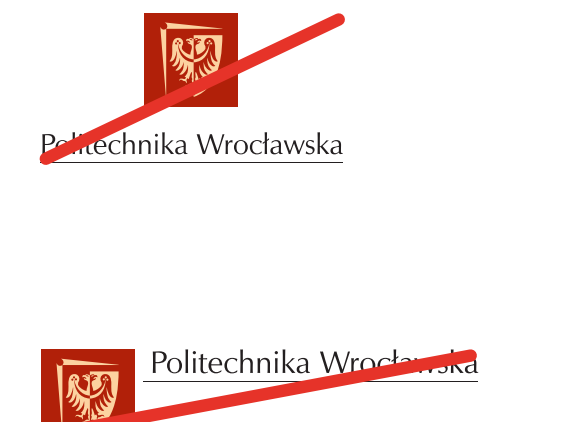

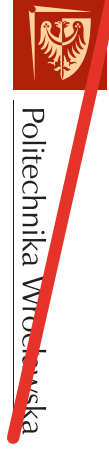

Nie wolno zmieniać położenia tekstu względem godła Politechniki Wrocławskiej.

### **Zestawienia kolorystyczne znaku: znak na niejednolitym tle**

Znak Politechniki Wrocławskiej należy umieszczać w miejscu gwarantującym jego właściwe wyeksponowanie i zapewniającym doskonałą czytelność znaku. Należy zwrócić szczególną uwagę na zachowanie pola ochronnego.

W przypadkach, gdy istotne jest szczególne wyeksponowanie znaku, możemy umieścić go na białym polu o wysokości znaku Politechniki Wrocławskiej. W takim przypadku należy wykorzystać znak bez poziomej linii podkreślającej. W zależności od planowanego efektu kompozycyjnego, dozwolone jest stosowanie dowolnej długości białego pola.

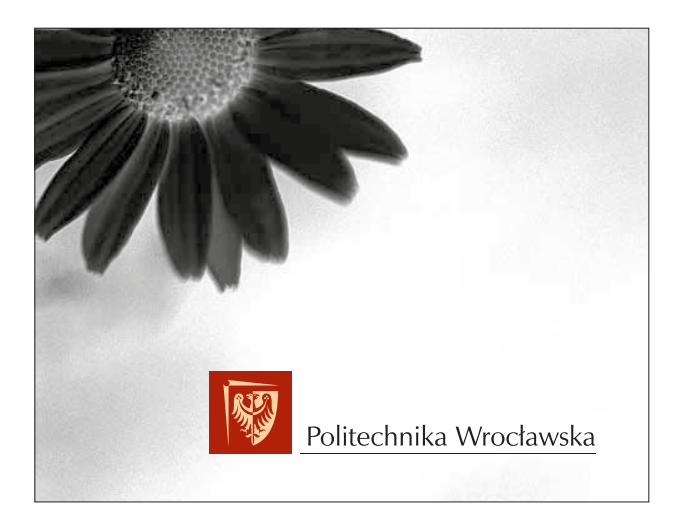

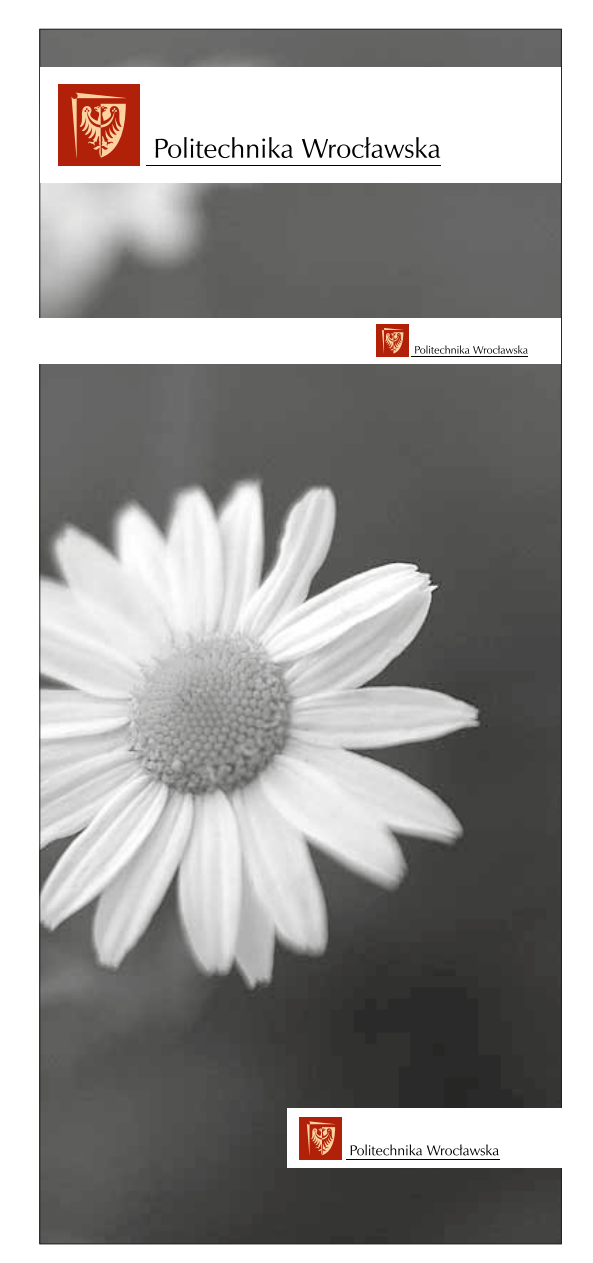

### **Niedopuszczalne zestawienia kolorystyczne znaku**

Znak Politechniki Wrocławskiej należy umieszczać w miejscu gwarantującym jego właściwe wyeksponowanie i zapewniającym doskonałą czytelność znaku.

Zamieszczone przykłady ilustrują niedopuszczalne zestawienia znaku z tłami.

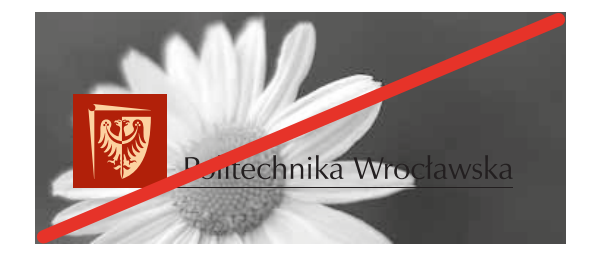

Nie wolno umieszczać znaku na niejednolitych, kontrastowych tłach, utrudniajcych poprawną identyfikację znaku.

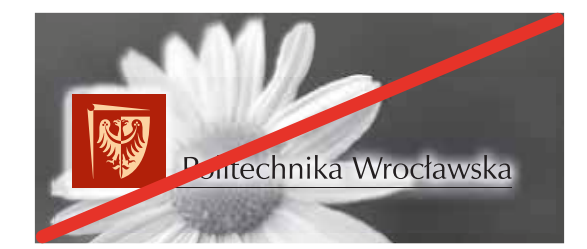

Nie wolno umieszczać znaku na niejednolitych, kontrastowych tłach, utrudniajcych poprawną identyfikację znaku jednocześnie zwiększając jego czytelność poprzez zastosowanie efektów specjalnych.

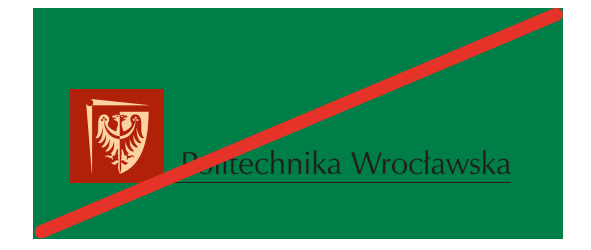

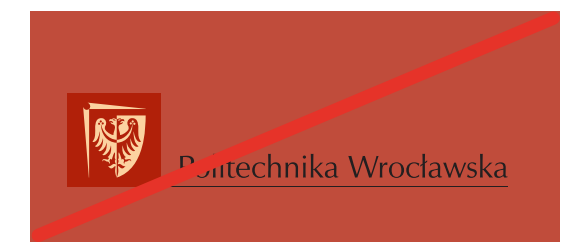

Nie wolno umieszczać znaku na tłach, których kolor utrudni prawidłową identyfikację znaku (zbyt mały kontrast z tłem).

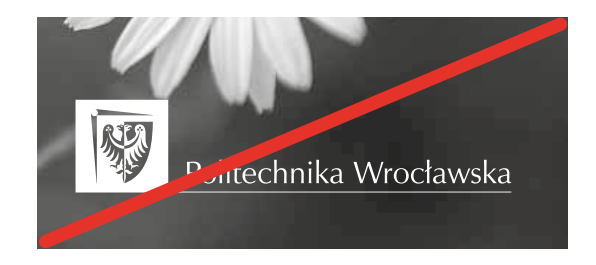

Nie wolno, w celu poprawienia czytelności na ciemnym tle, stosować znaku w negatywie (kontrze).

# Identyfikacja wizualna

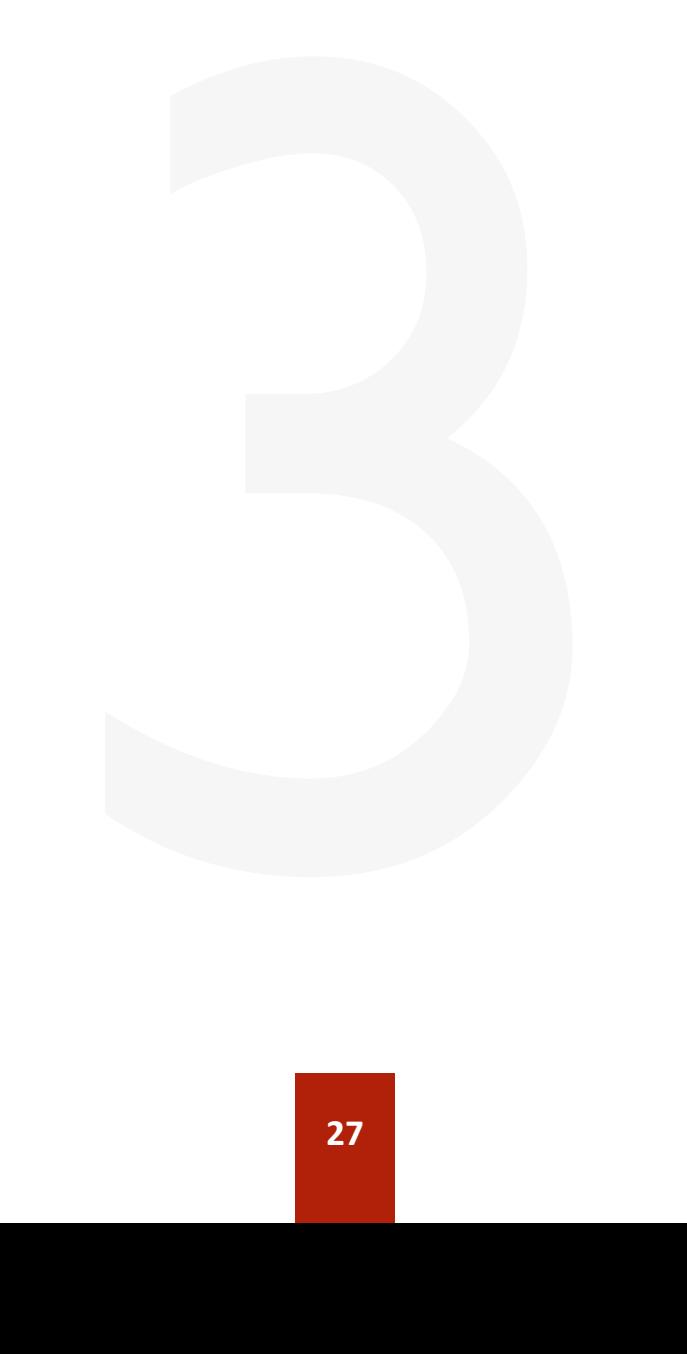

### **Zasady ogólne. Podstawowy krój pisma**

Liternictwo towarzyszące znakowi Politechniki Wrocławskiej dzieli się na dwie grupy:

**1. Liternictwo będące podstawą znaku: Zapf Humanist Normal. Liternictwo to wykorzystywane jest również w wydawnictwach Politechniki Wrocławskiej: ulotkach, folderach i materiałach informacyjnych, okładkach skryptów, regulaminach itd.**

**2. Liternictwo używane wyłącznie do wypełniania dokumentów Politechniki Wrocławskiej (papierów firmowych, faksów itp.): Times New Roman, Garamond, Arial, Calibri.** 

Dopuszczalne jest stosowanie modyfikacji w/w krojów pisma (wariantów pogrubionych, kursywy) w zależności od potrzeb, z wyjątkiem publikacji, w których ściśle określono dany krój pisma. Przykłady zastosowania krojów pisma znajdują się w dalszej części niniejszego rozdziału.

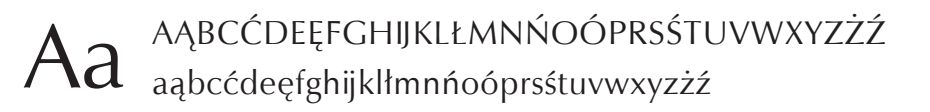

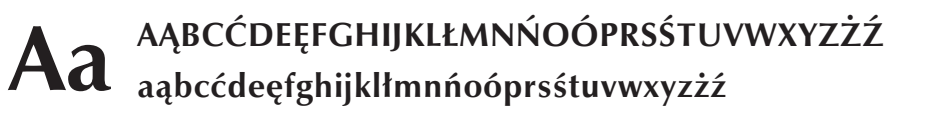

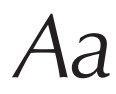

*Aa AĄBCĆDEĘFGHIJKLŁMNŃOÓPRSŚTUVWXYZŻŹ aąbcćdeęfghijklłmnńoóprsśtuvwxyzżź*

*Aa <sup>A</sup>ĄBCĆDEĘFGHIJKLŁMNŃOÓPRSŚTUVWXYZŻŹ aąbcćdeęfghijklłmnńoóprsśtuvwxyzżź*

## **Uzupełniające kroje pisma**

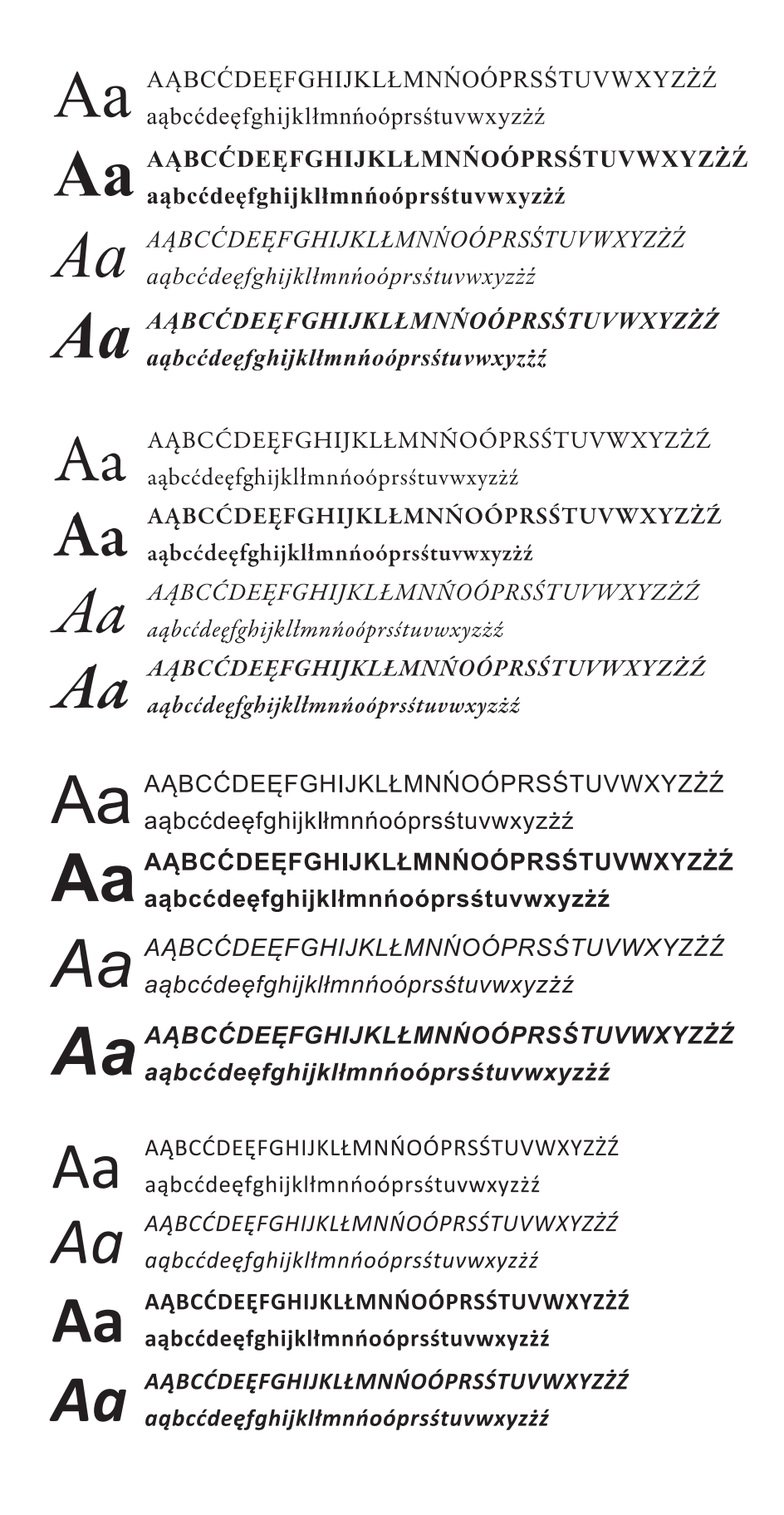

**Wizytówka**

Na ilustracji poniżej przedstawiamy dwa podstawowe i równoprawne wzorce wizytówek. Wybór wzorca jest dowolny, pragniemy jednak podkreślić, że wzorzec B jest bardziej pojemny – możliwe jest wprowadzanie dłuższych nazwisk i większej stopki z danymi teleadresowymi.

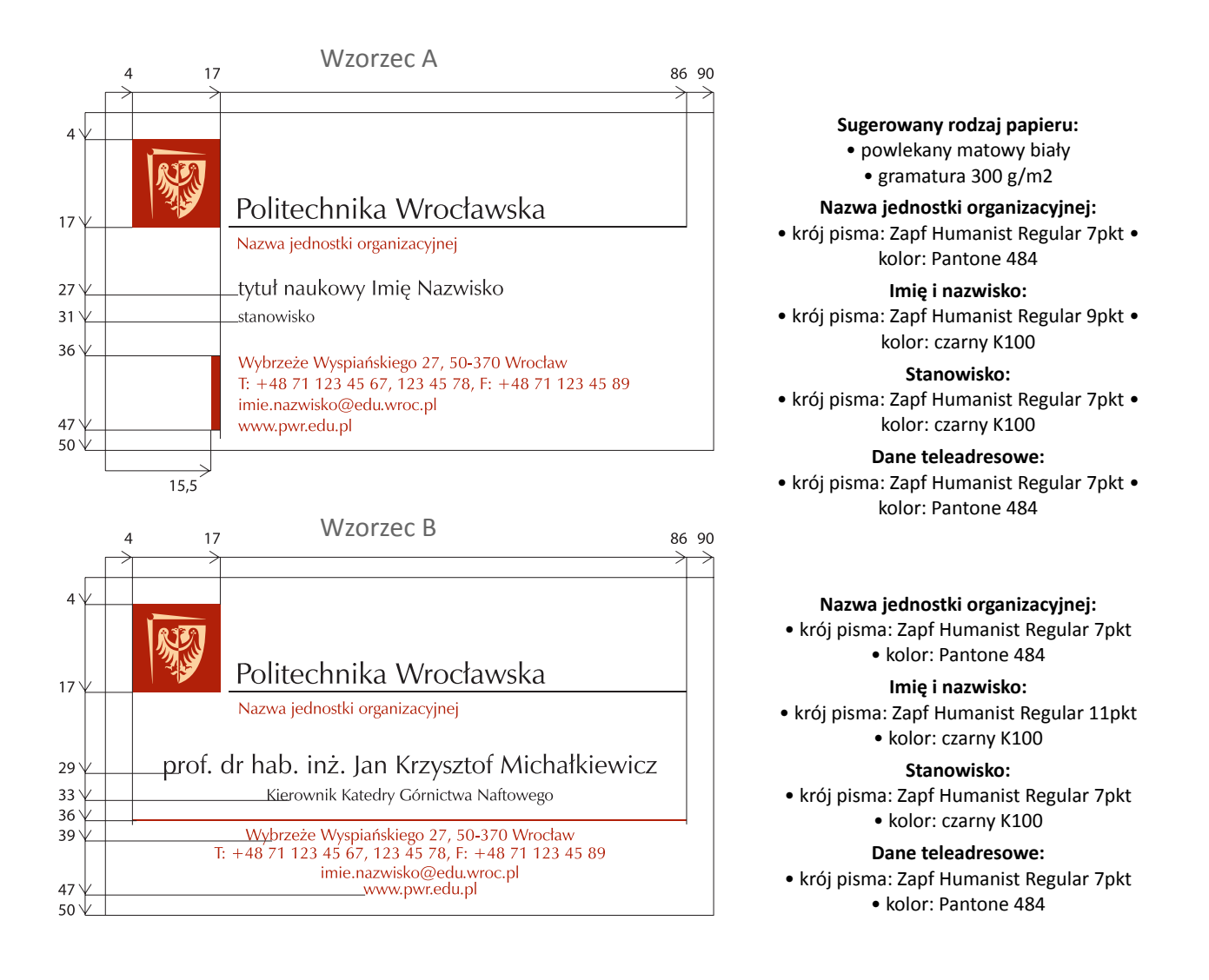

Na powyższej ilustracji wyżej kolorem bordowym zaznaczono pola aktywne, podlegające modyfikacji. Dopuszcza się możliwość stosowania jedynie elementów przedstawionych na ilustracji pól, np. tylko imienia, nazwiska i nr telefonu z pominięciem innych danych. Pozostałe elementy układu są stałe i nienaruszalne.

## **Papier firmowy A4: wersja podstawowa**

Wzór papieru firmowego dla wszystkich jednostek organizacyjnych Politechniki Wrocławskiej, obowiązujący w korespondencji zewnętrznej.

Układ kompozycyjny znaku oraz danych teleadresowych jest stały. W uzasadnionych przypadkach dopuszcza się dopisanie drugiej linii nazwy jednostki organizacyjnej.

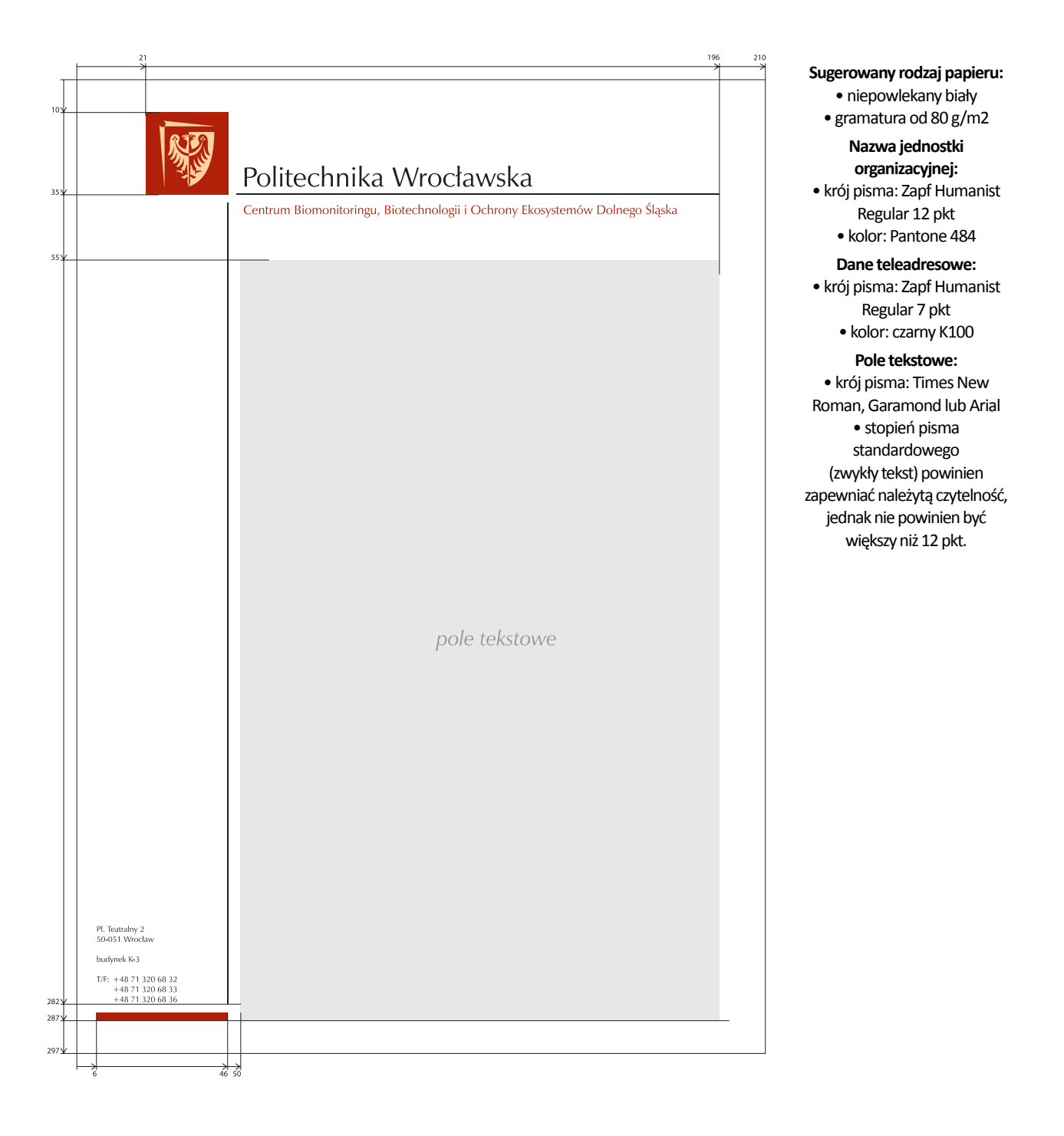

### **Papier firmowy A4: wersja monochromatyczna**

**Nazwa jednostki organizacyjnej:** • krój pisma: Zapf Humanist Regular 12 pkt

**Dane teleadresowe:** • krój pisma: Zapf Humanist Regular 7 pkt

**Pole tekstowe:** • krój pisma: Times New Roman, Garamond lub Arial • stopień pisma standardowego (zwykły tekst) powinien zapewniać należytą czytelność, jednak nie powinien być większy niż 12 pkt

**Sugerowany rodzaj papieru:** • niepowlekany biały • gramatura od 80 g/m2

Druk wyłącznie w kolorze czarnym.

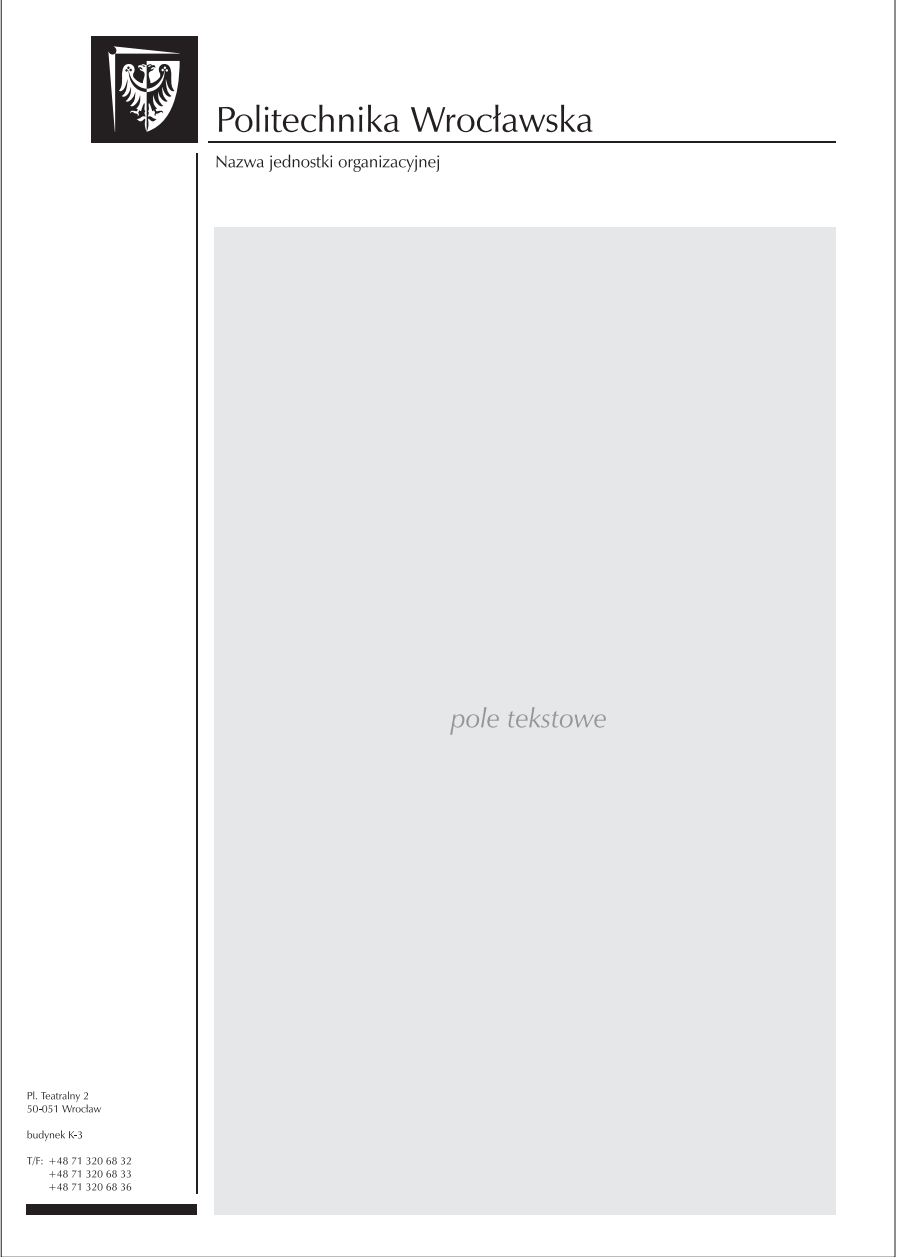

### **Papier firmowy A4: wersja specjalna rektorska. Godło w kolorze złotym**

**Nazwa jednostki organizacyjnej:** • krój pisma: Zapf Humanist Regular 12 pkt • kolor: Pantone 484 **Dane teleadresowe:** • krój pisma: Zapf Humanist Regular 7 pkt • kolor: czarny K100

**Pole tekstowe:** • krój pisma: Times New Roman, Garamond lub Arial • stopień pisma standardowego (zwykły tekst) powinien zapewniać należytą czytelność, jednak nie powinien być większy niż 12 pkt

**Kolorystyka znaku:** • Pantone 484 • Złoty gradient

W celu poprawnej reprodukcji koloru złotego zalecane jest stosowanie wysokogatunkowego papieru bezdrzewnego, satynowanego o gramaturze nie mniejszej niż 90 g/m2.

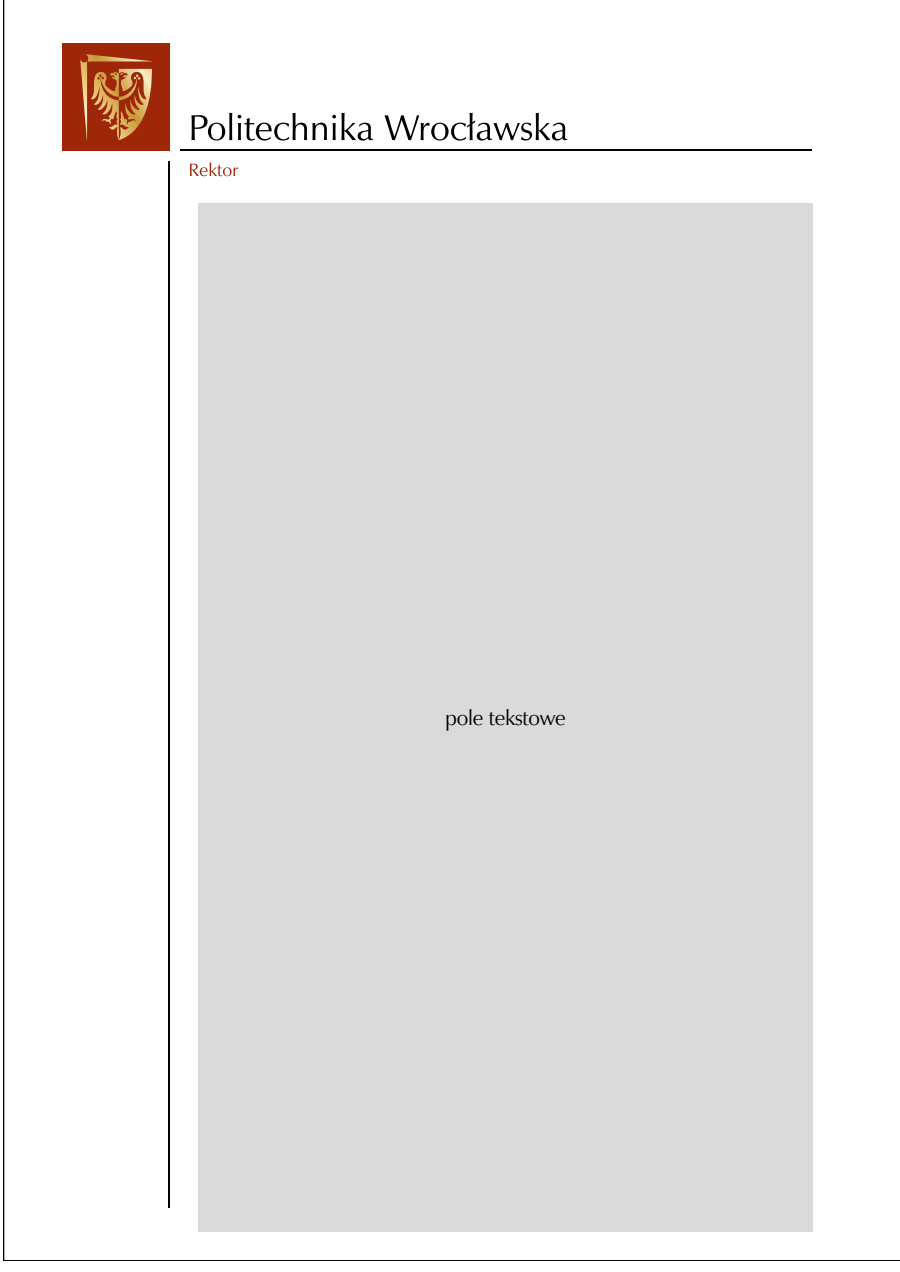

## **Koperta – format DL: wersja kolorowa i monochromatyczna**

Układ kompozycyjny znaku oraz adresów jest stały.

**Dane teleadresowe:**

• krój pisma: Zapf Humanist Regular 7 pkt • kolor: czarny K100

**Dane teleadresowe:**

• krój pisma: Zapf Humanist Regular 7 pkt

• kolor: czarny K100

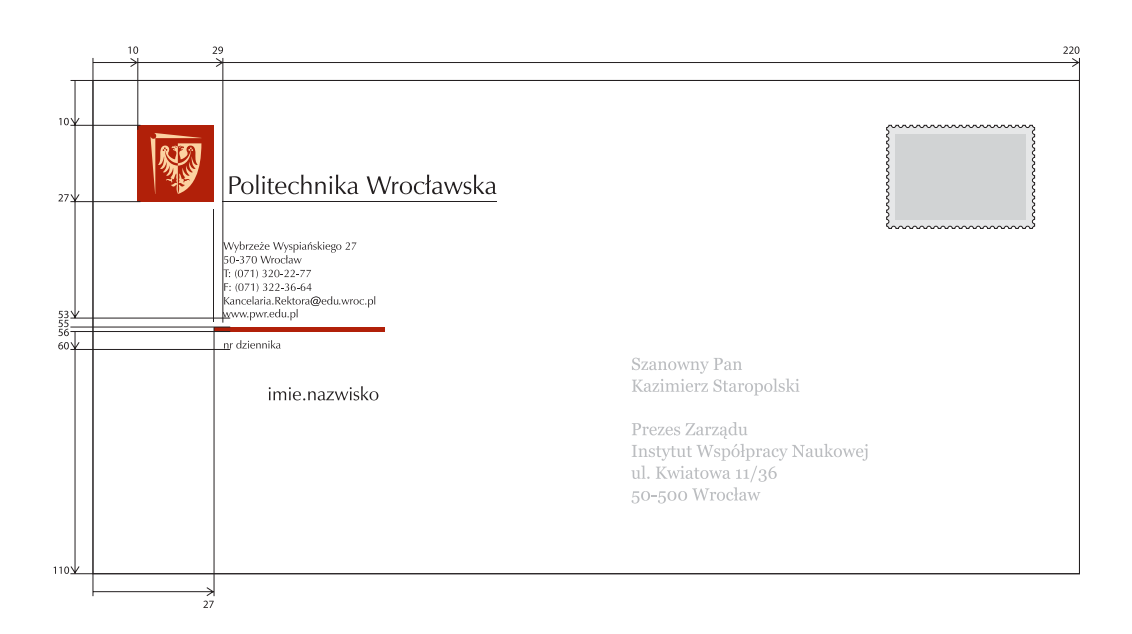

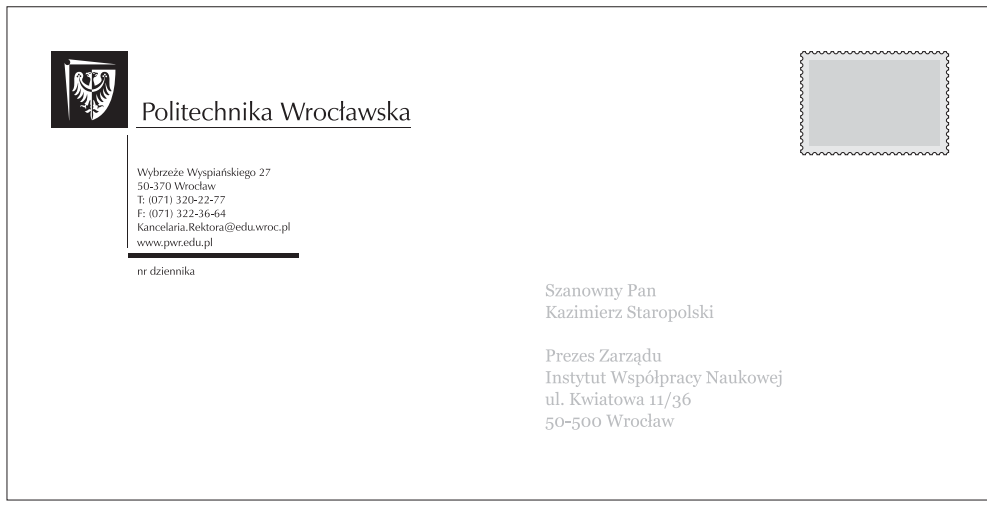

## **Koperta – format C6: wersja kolorowa i monochromatyczna**

Układ kompozycyjny znaku oraz adresów jest stały. **Dane teleadresowe:**

• krój pisma: Zapf Humanist Regular 6 pkt

• kolor: czarny K100

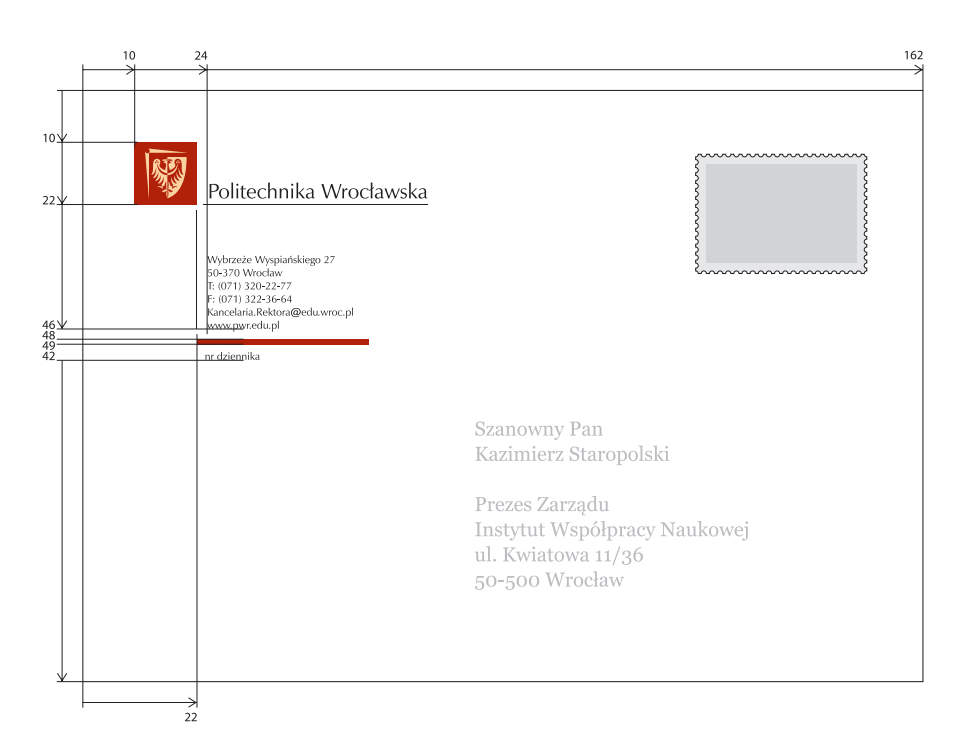

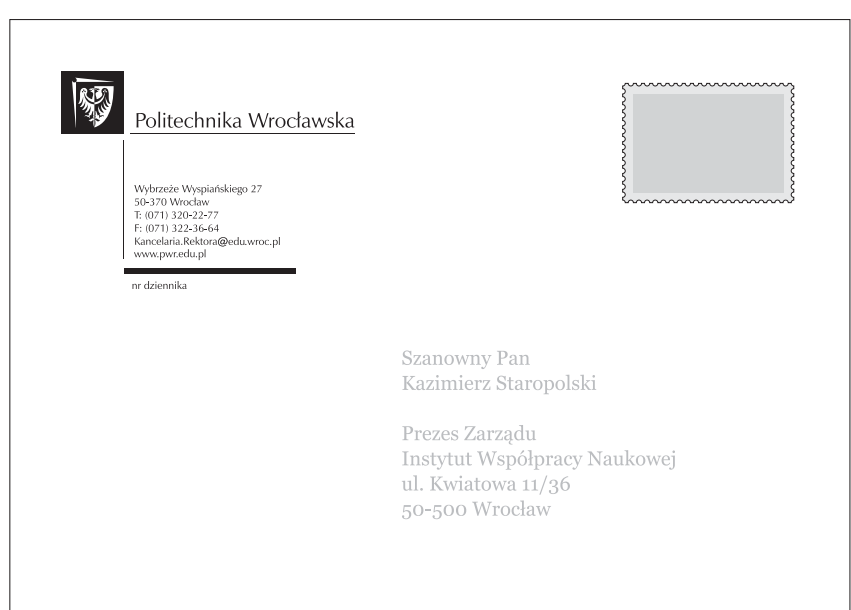

### **Kartka okolicznościowa**

#### **Nazwa jednostki organizacyjnej, dane teleadresowe:** • krój pisma: Zapf Humanist Regular 7 pkt

• kolor: Pantone 484

Pole nazwy jednostki organizacyjnej jest opcjonalne i nie musi być stosowane. Pole nazwy "Wroclaw University of Science and Technology" jest opcjonalne i nie musi być stosowane: • krój pisma: Zapf Humanist Regular 10 pkt • kolor: Pantone 484

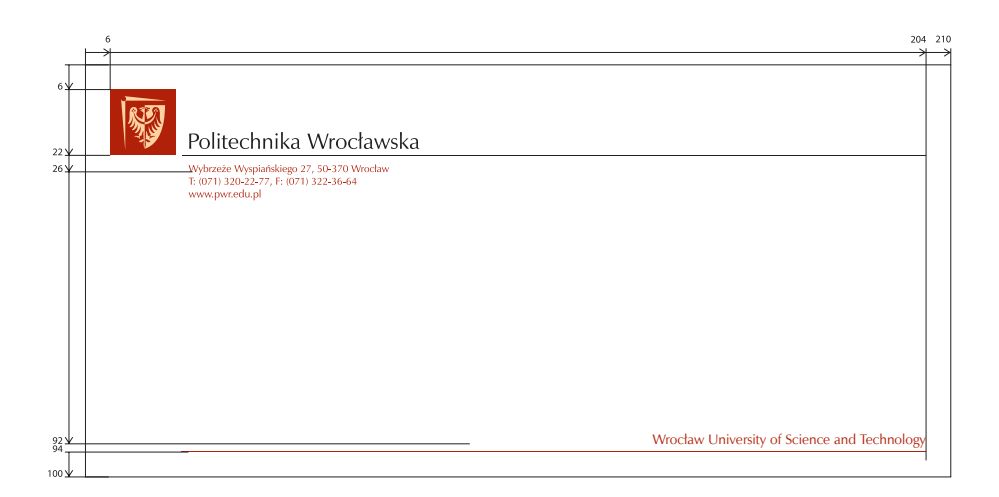

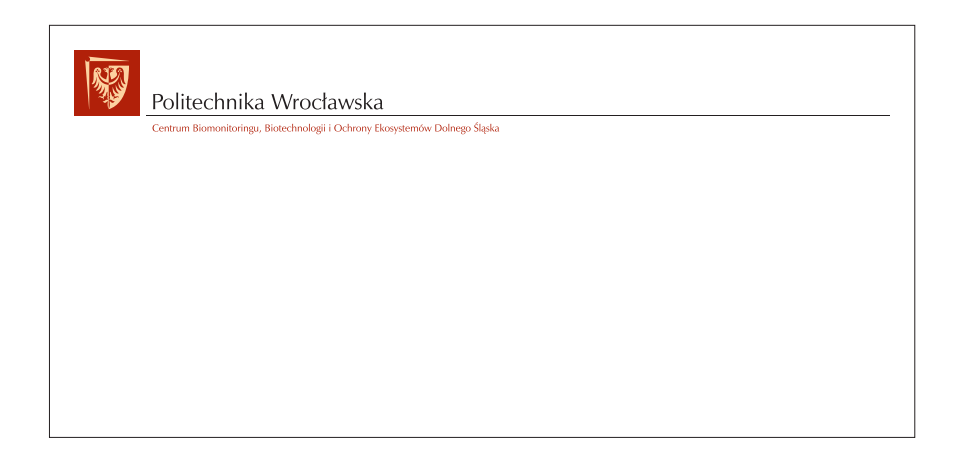

## **Wydawnictwa wewnętrzne: wersja monochromatyczna czarna**

**Liternictwo:**

**Tytuł publikacji:** • krój pisma: Zapf Humanist Bold od 24 pkt **Podtytuł:** • krój pisma: Zapf Humanist Regular 18 pkt **Dodatkowe informacje:** • krój pisma: Zapf Humanist Regular 14 pkt **Wydawca:** • krój pisma: Zapf Humanist Regular 14 pkt

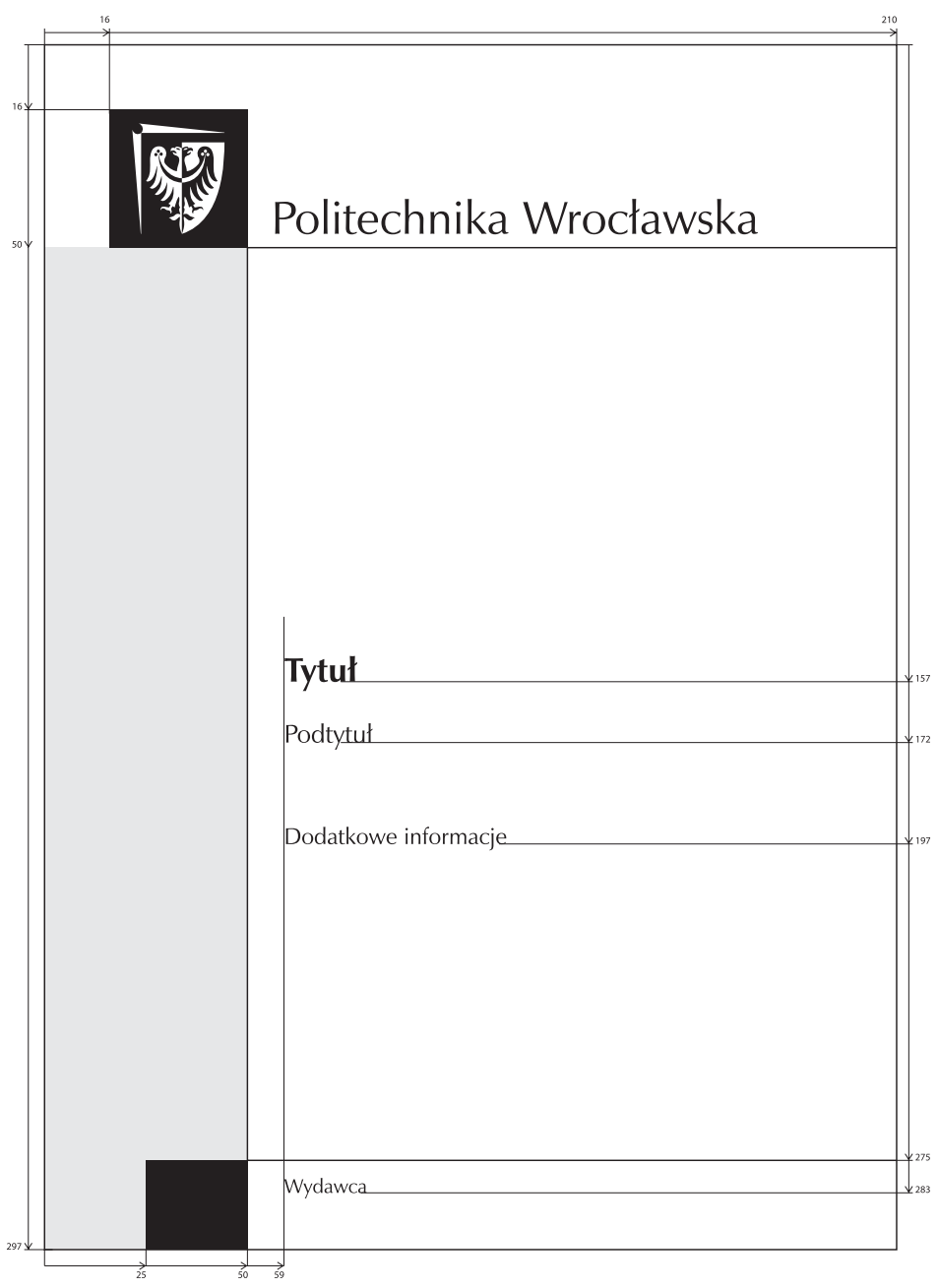

## **Wydawnictwa wewnętrzne: wersja monochromatyczna Pantone 484**

#### **Liternictwo:**

**Tytuł publikacji:** • krój pisma: Zapf Humanist Bold od 24 pkt

**Podtytuł:** • krój pisma: Zapf Humanist Regular 18 pkt

**Dodatkowe informacje:** • krój pisma: Zapf Humanist Regular 14 pkt

**Wydawca:** • krój pisma: Zapf Humanist Regular 14 pkt

**Kolorystyka:** • podstawowy kolor: Pantone 484

• możliwe jest wykorzystanie kolorów wydziałów (patrz str. 9), jak również umieszczenie znaków wydziałów poniżej pola "Dodatkowe informacje" lub w polu "Wydawca".

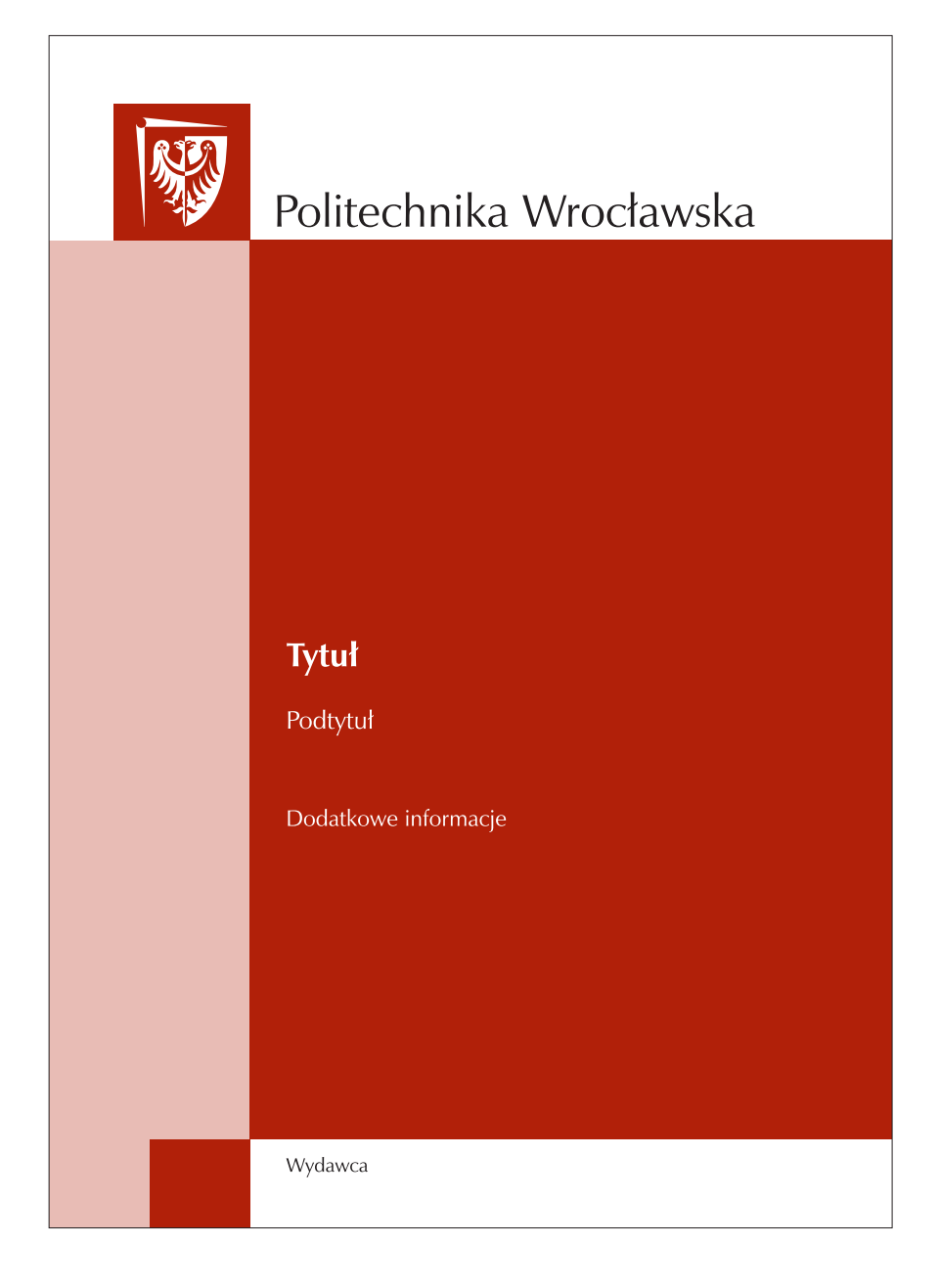

### **Wzory wydawnictw**

### **Praca dyplomowa: okładka z wykrawanym otworem**

**Liternictwo:**

Napis "PRACA DYPLOMOWA": • krój pisma: Zapf Humanist Regular 32 pkt **Nazwa jednostki organizacyjnej:** • krój pisma: Zapf Humanist Regular 12 pkt **Kolorystyka:** • Pantone 484 lub kolory wydziałowe

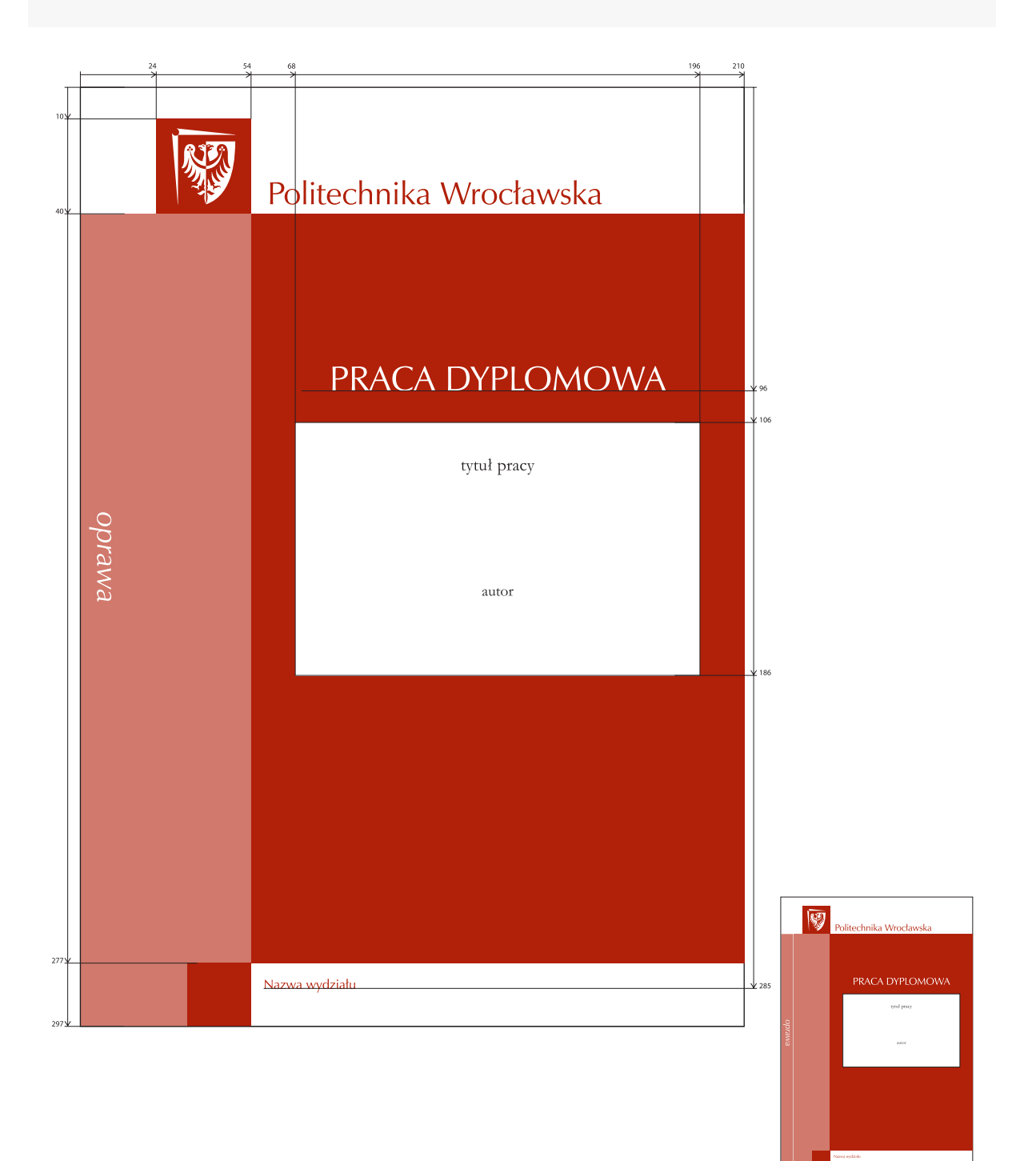

## **Praca dyplomowa – strona tytułowa**

**Liternictwo:**

**Nazwa jednostki organizacyjnej:** • krój pisma: Garamond 16 pkt Napis "PRACA DYPLOMOWA": • krój pisma: Garamond 32 pkt **Tytuł pracy:** • krój pisma: Garamond 16 pkt **Autor:** • krój pisma: Garamond 14 pkt **Słowa kluczowe:** • krój pisma: Garamond 12 pkt **Tytuł pracy:** • krój pisma: Garamond 10 pkt

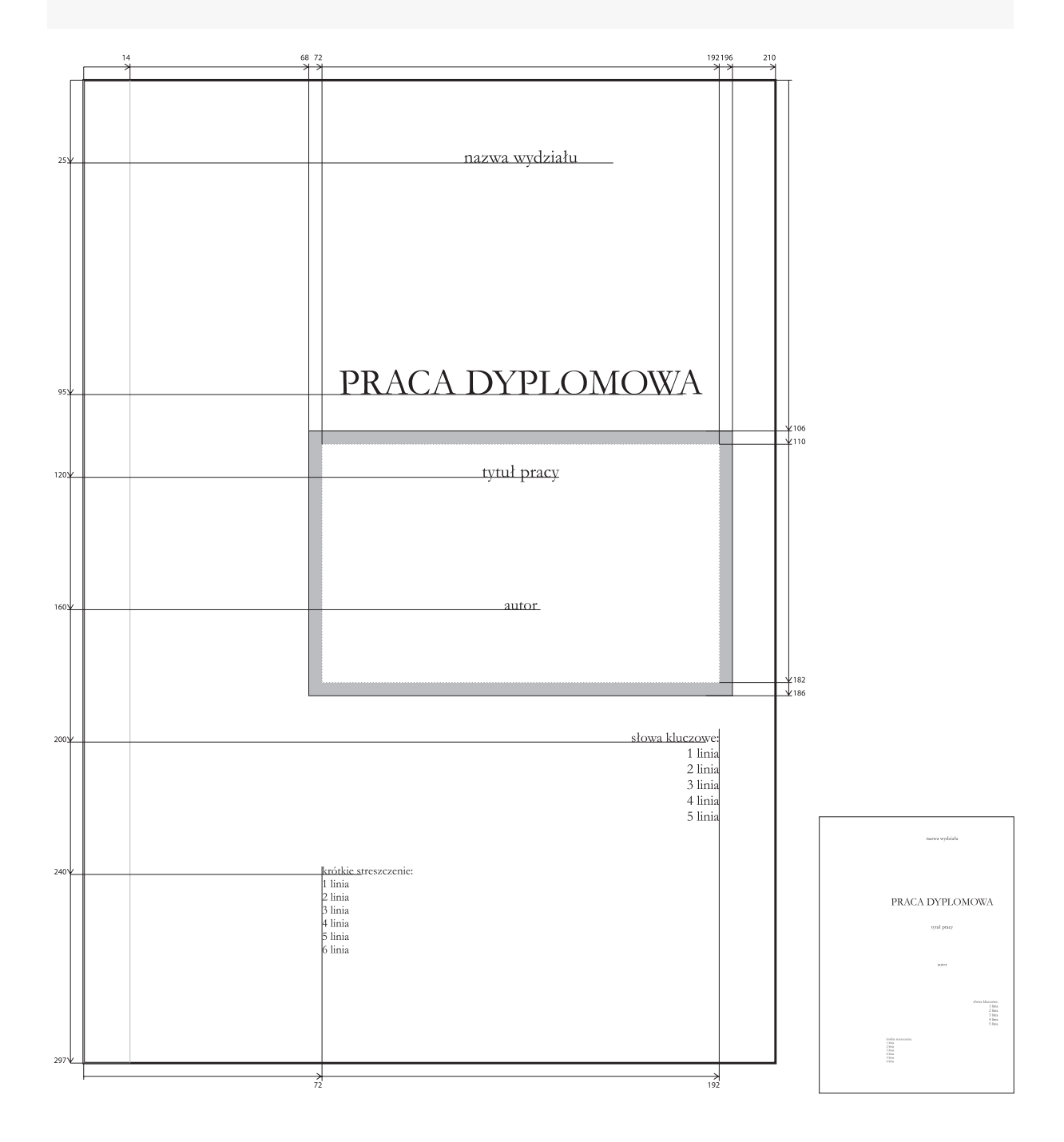

## **Raport: okładka z wykrawanym otworem**

Liternictwo: Napis "RAPORT"

• krój pisma: Zapf Humanist Regular 32 pkt

**Nazwa jednostki organizacyjnej:** • krój pisma: Zapf Humanist Regular 12 pkt

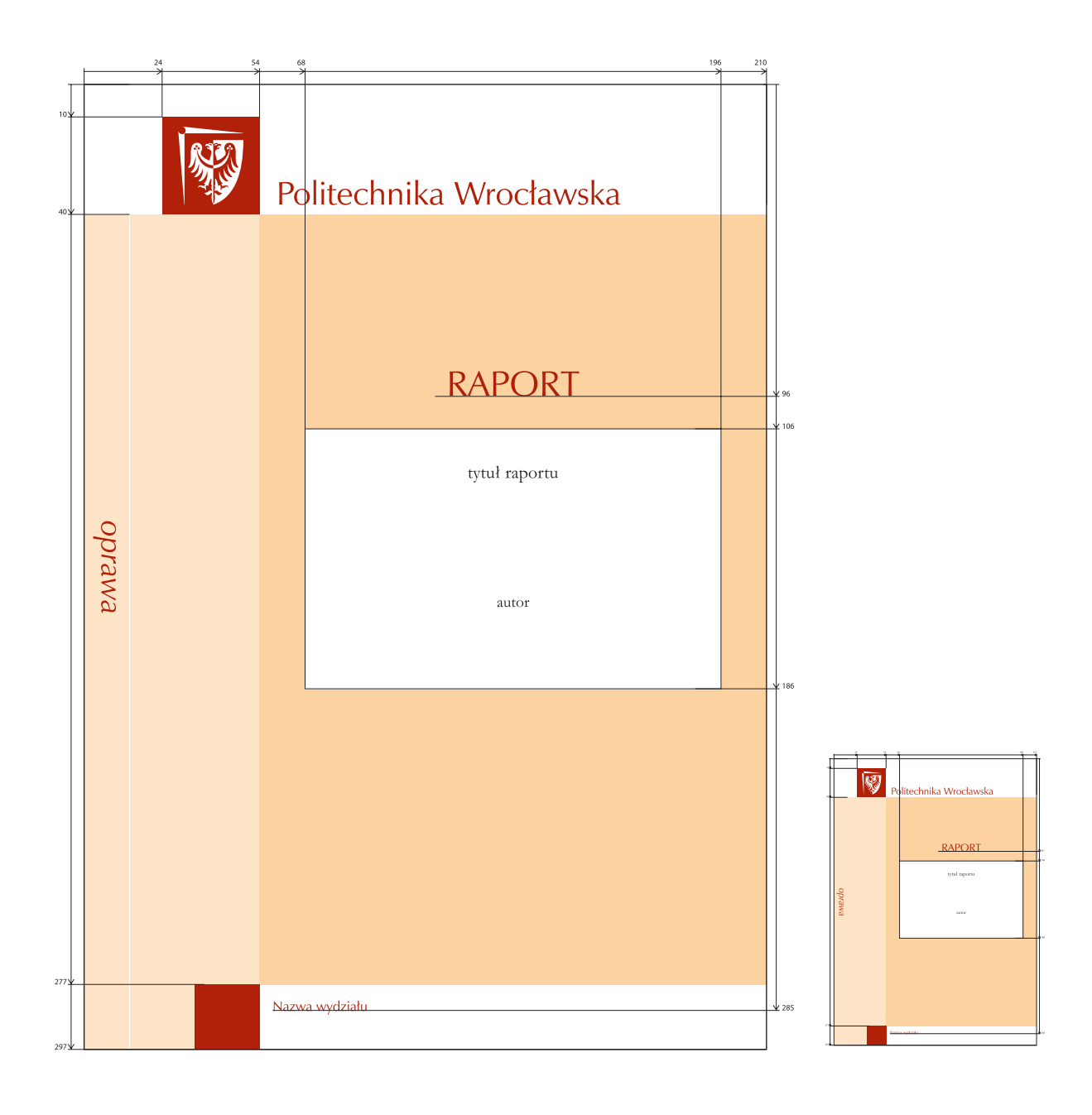

### **Raport – strona tytułowa**

#### **Liternictwo:**

**Nazwa jednostki organizacyjnej:** • krój pisma: Garamond 16 pkt Napis "RAPORT": • krój pisma: Garamond 32 pkt **Tytuł pracy:** • krój pisma: Garamond 16 pkt **Autor:** • krój pisma: Garamond 14 pkt **Słowa kluczowe:** • krój pisma: Garamond 12 pkt **Tytuł raportu:** • krój pisma: Garamond 10 pkt

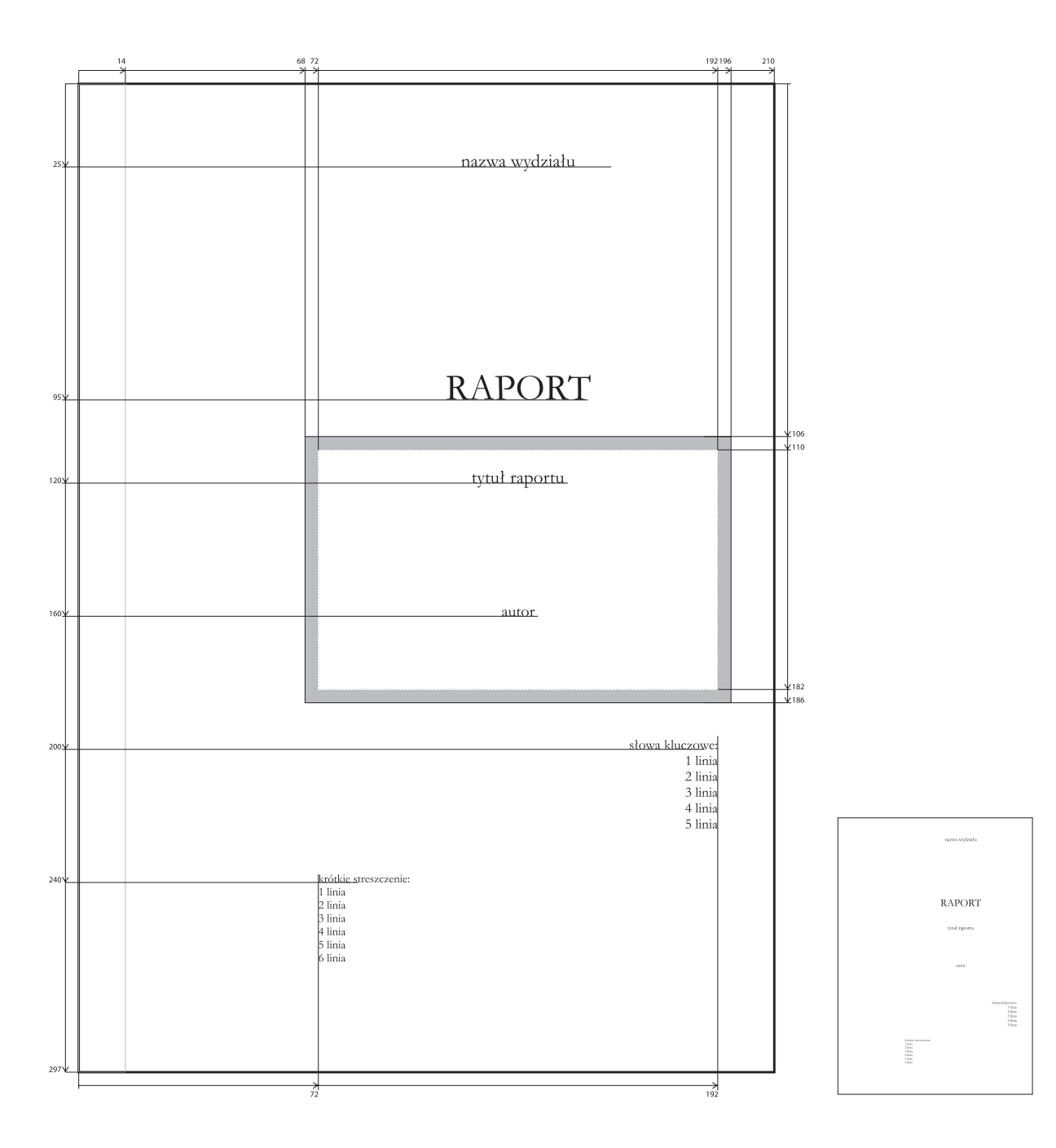

### **Prezentacja PowerPoint: wersja polska 1**

#### **Standardowy slajd prezentacji**

Standardowy slajd prezentacji składa się z pól tekstowych i miejsca na zdjęcia/grafiki lub zamiennie na pola tekstowe. Możliwe jest dokonywanie modyfikacji położenia elementów tekstowych i graficznych w polu treści. Dopuszczalne jest również skalowanie tekstu w polu treści, jak również modyfikacja jego dopasowania do ramki tekstowej (wyrównanie lub wyśrodkowanie w pionie i w poziomie). Należy pamiętać, że jedynym krojem pisma używanym w prezentacji jest Calibri.

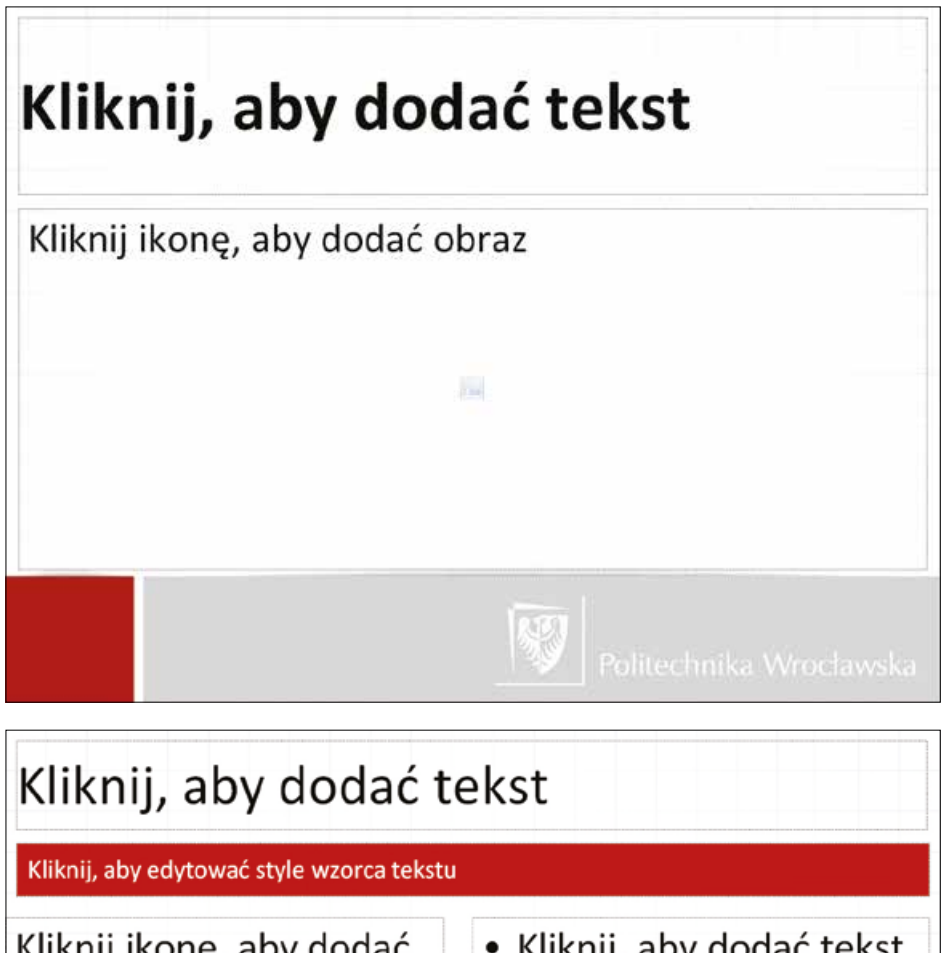

Kliknij ikonę, aby dodać · Kliknij, aby dodać tekst obraz ⊞û∑ 四間の

## **Prezentacja PowerPoint: wersja polska 2**

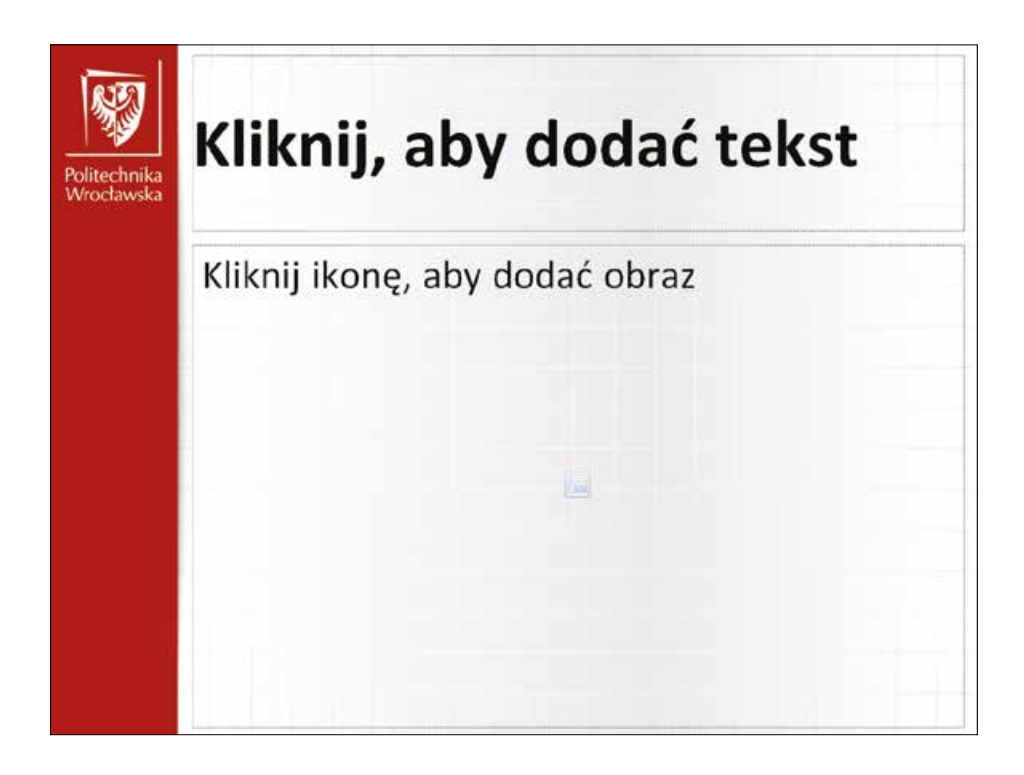

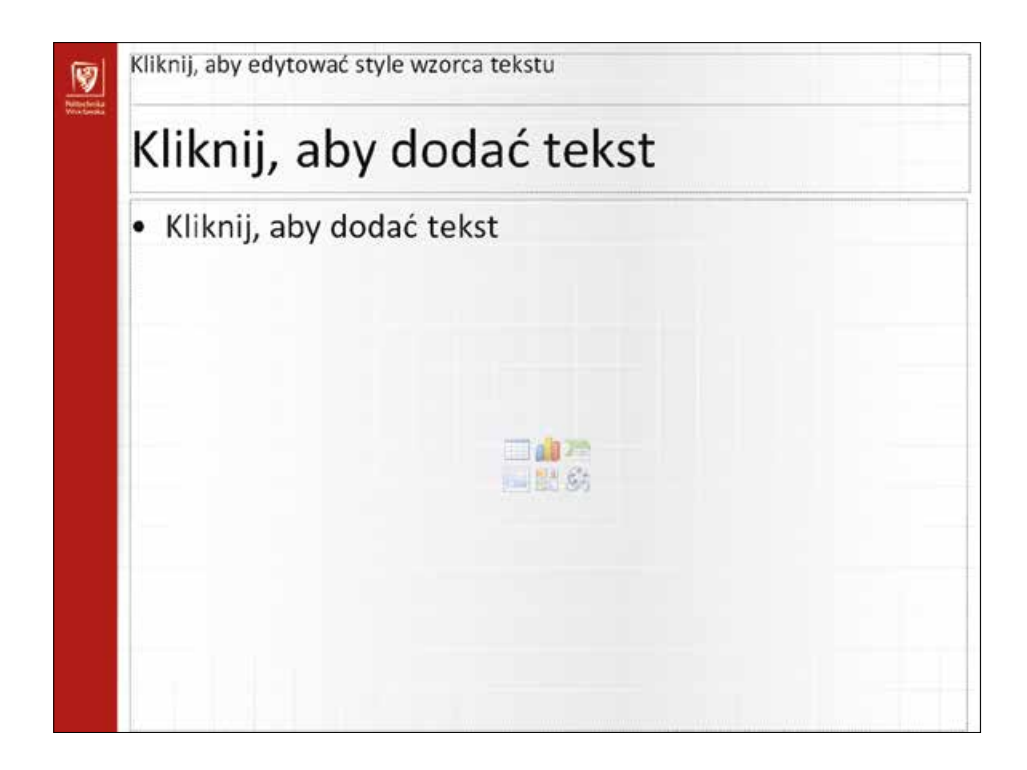

## **Prezentacja PowerPoint: wersja angielska 1**

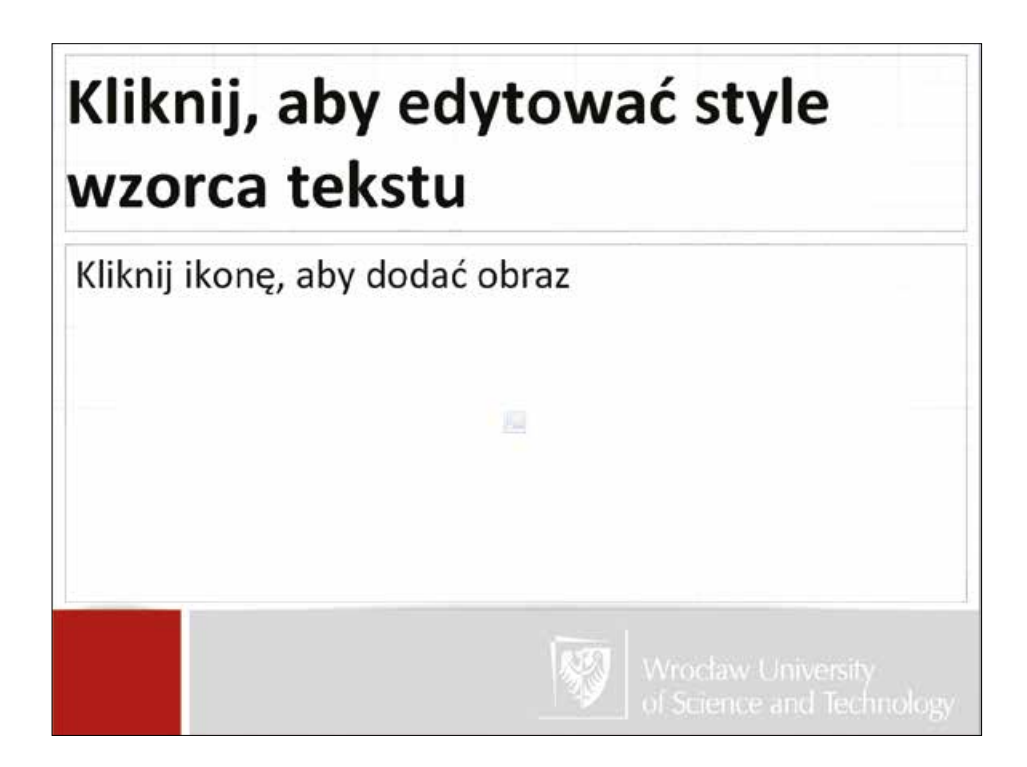

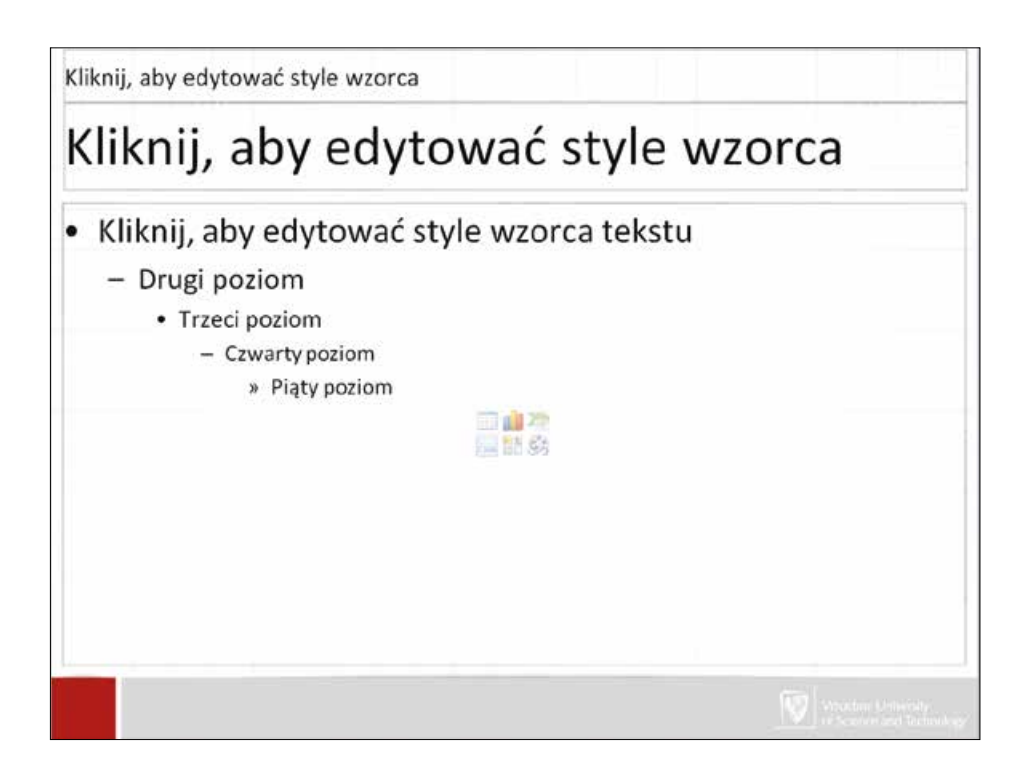

## **Prezentacja PowerPoint: wersja angielska 2**

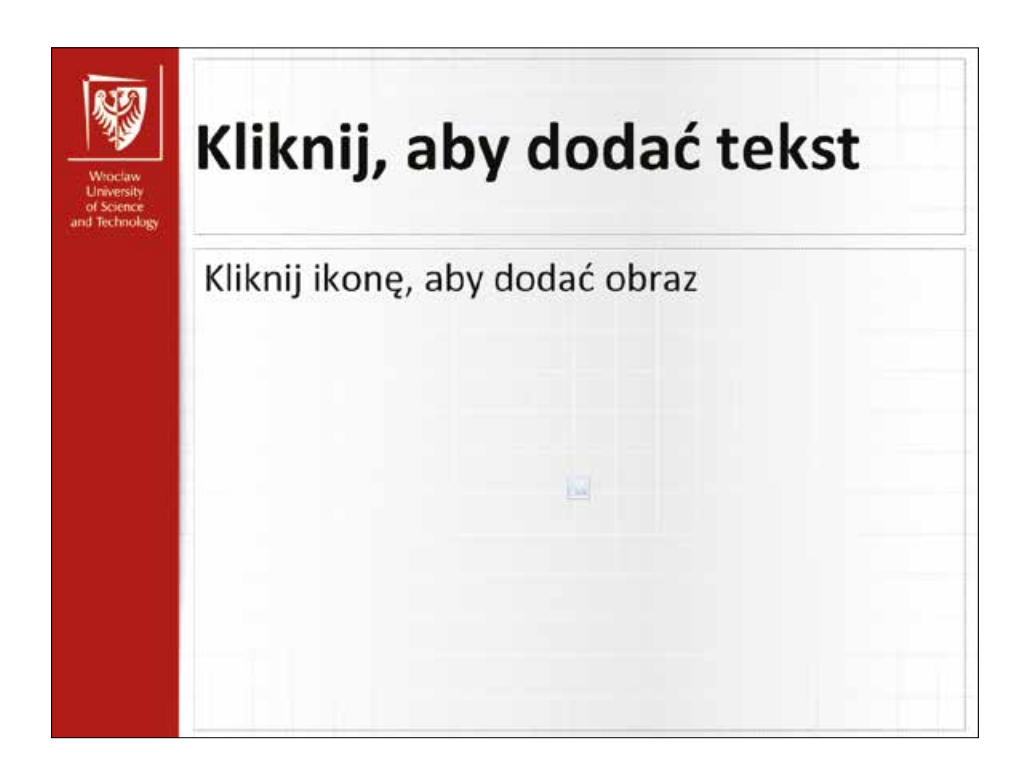

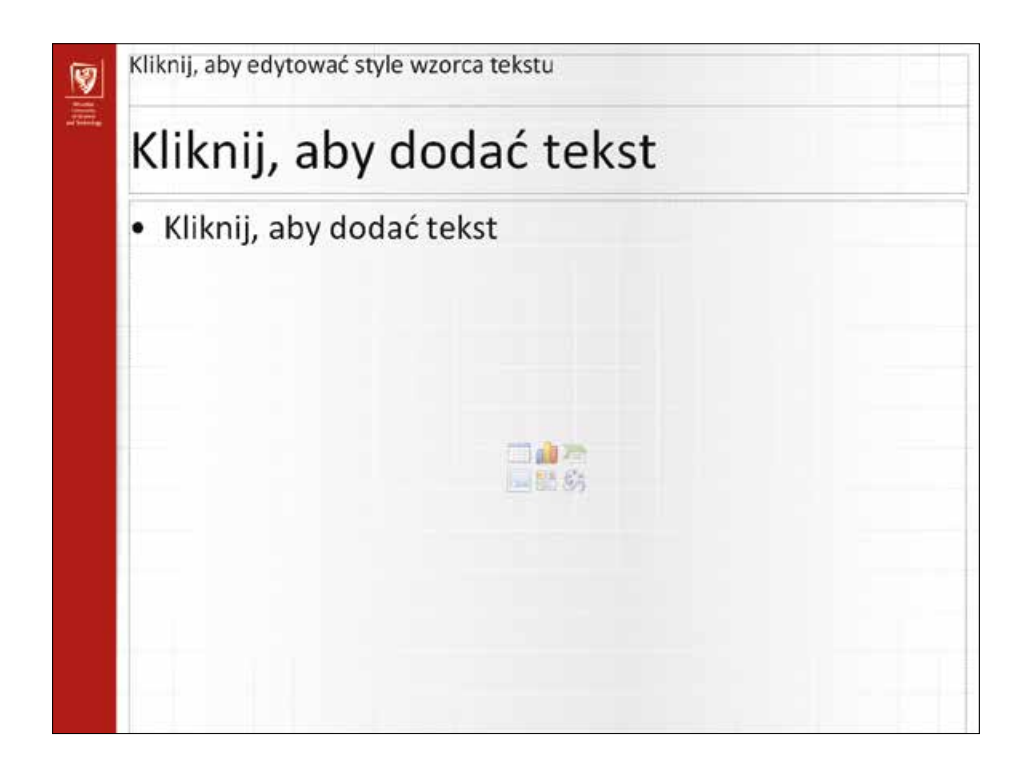

## **Papier konferencyjny A4: wersja dwukolorowa**

**Znak:** • kolor: Pantone 484 Nazwa jednostki organizacyjnej lub wydarzenia (np. seminarium, konferencji, itp.) • krój pisma: Zapf Humanist Regular 12 pkt • kolor: Pantone 484 **Tło:** • kolor: 10 % Pantone 484

Prezentowany projekt jest propozycją uniwersalną – gotowym szablonem do samodzielnego wypełnienia treścią. W przypadku projektów indywidualnych należy stosować zasady zawarte w rozdziale "Ochrona znaku" i "Zasady projektowania".

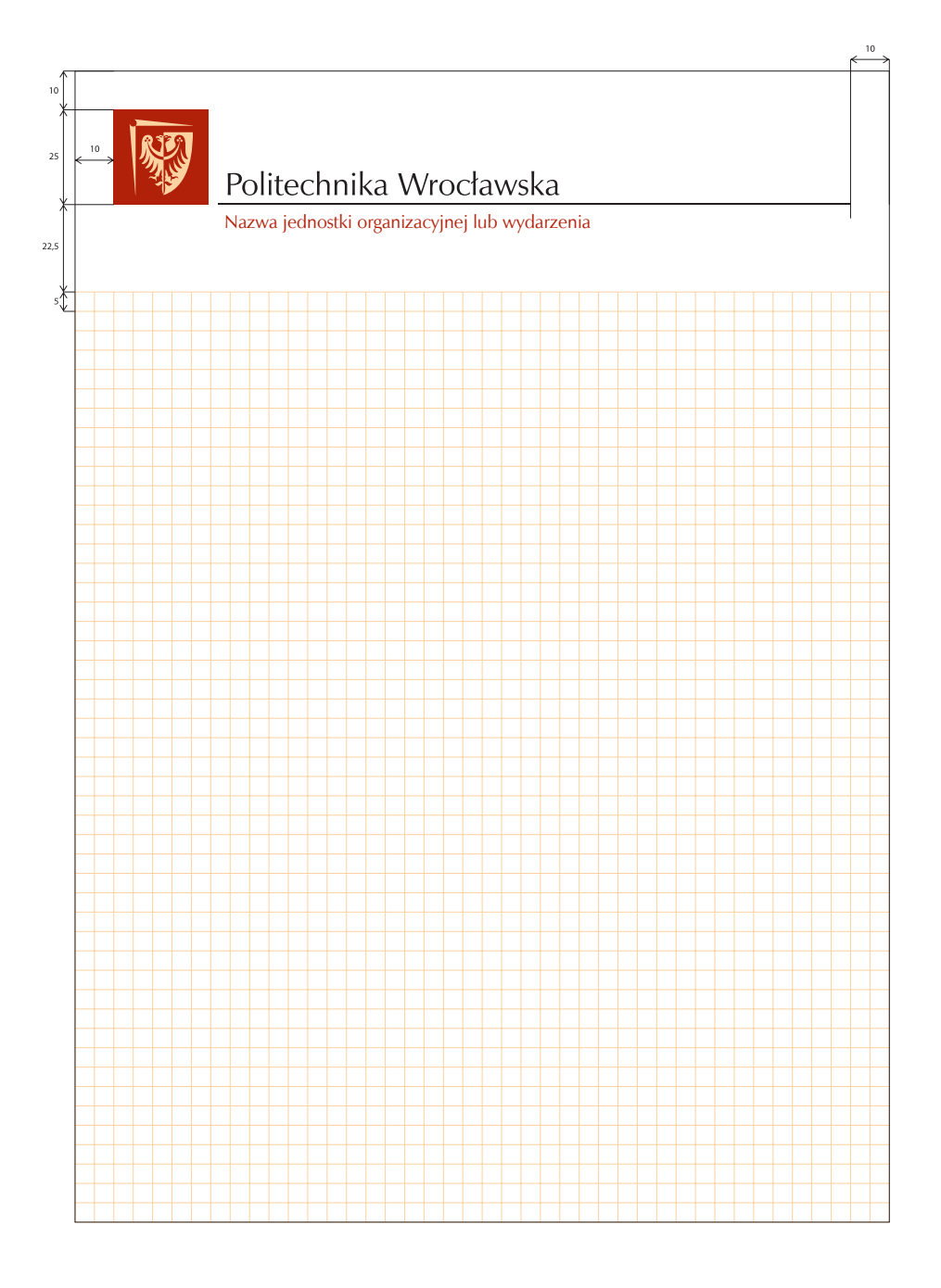

**Wzory stroju**

## **Oficjalna bluza**

**Materiał:** • kolor: Pantone 484 **Kolor napisów:** • biały

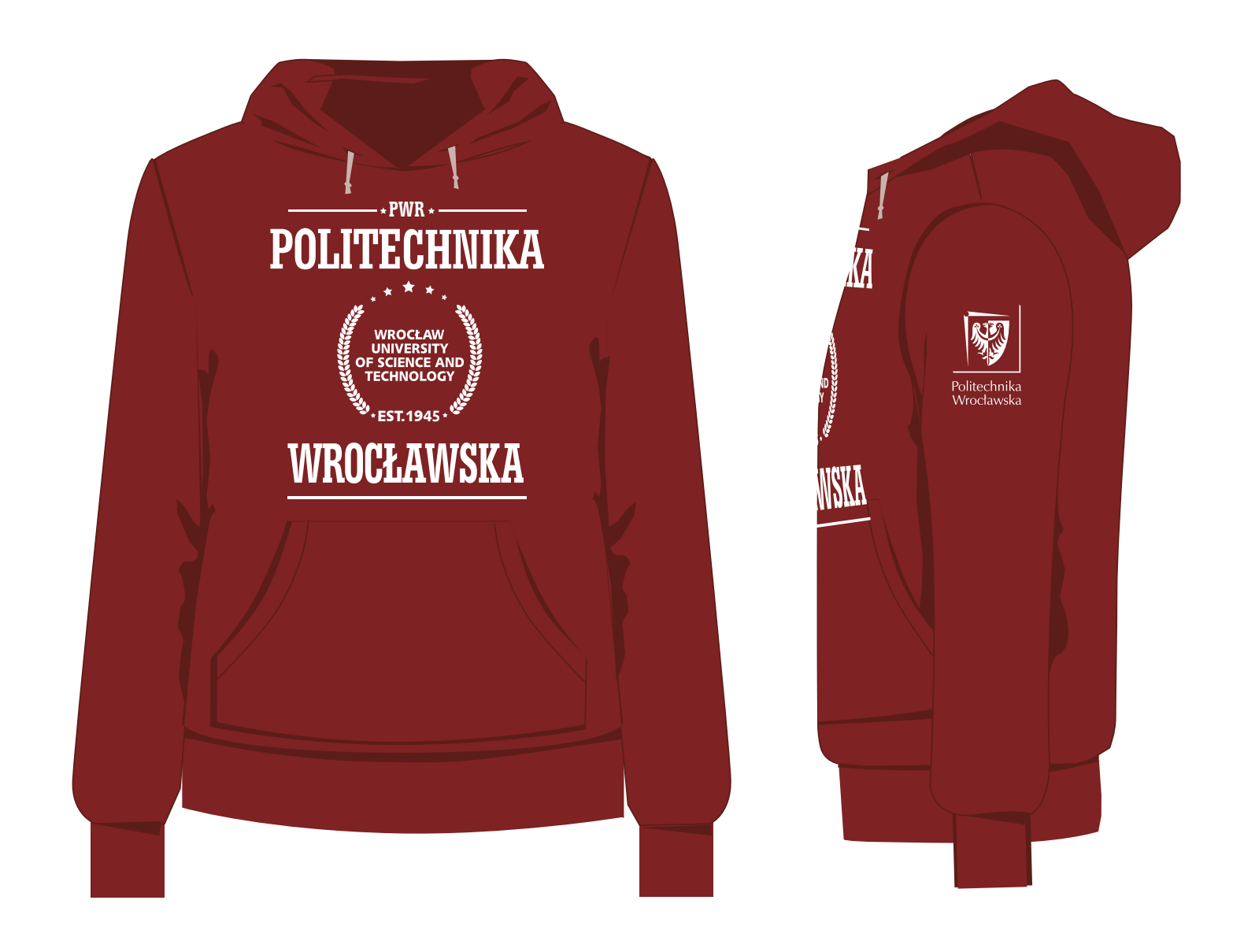

**Wzory stroju**

## **Oficjalna kurtka**

**Materiał:** • kolor: Pantone 484 **Kolor napisów:** • biały

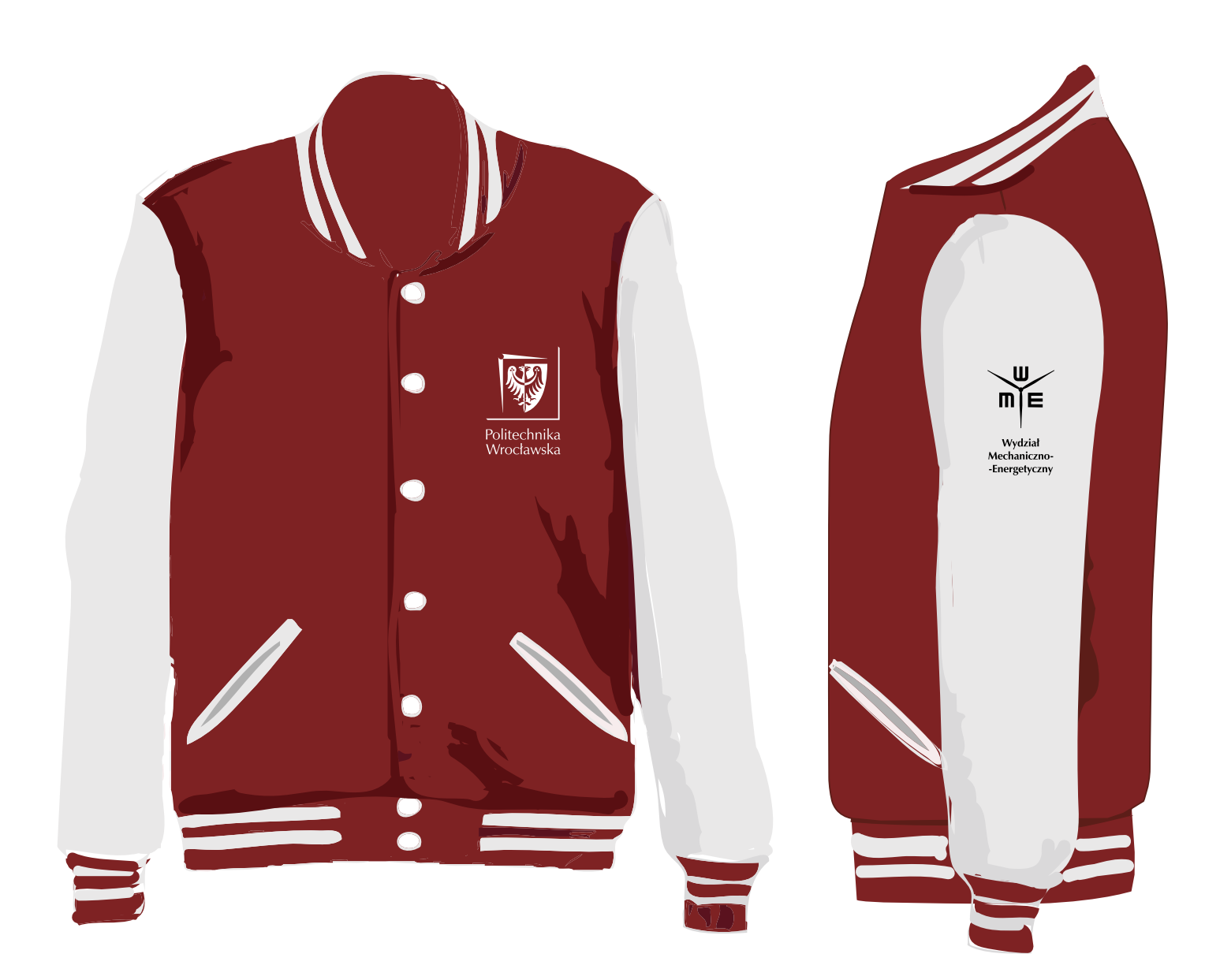

### **Dodatek**

### **Kolorystyka wydziałów – wersja do druku**

Obowiązująca kolorystyka dla frędzli przy biretach. Może być również stosowana w wewnętrznych wydawnictwach wydziałowych.

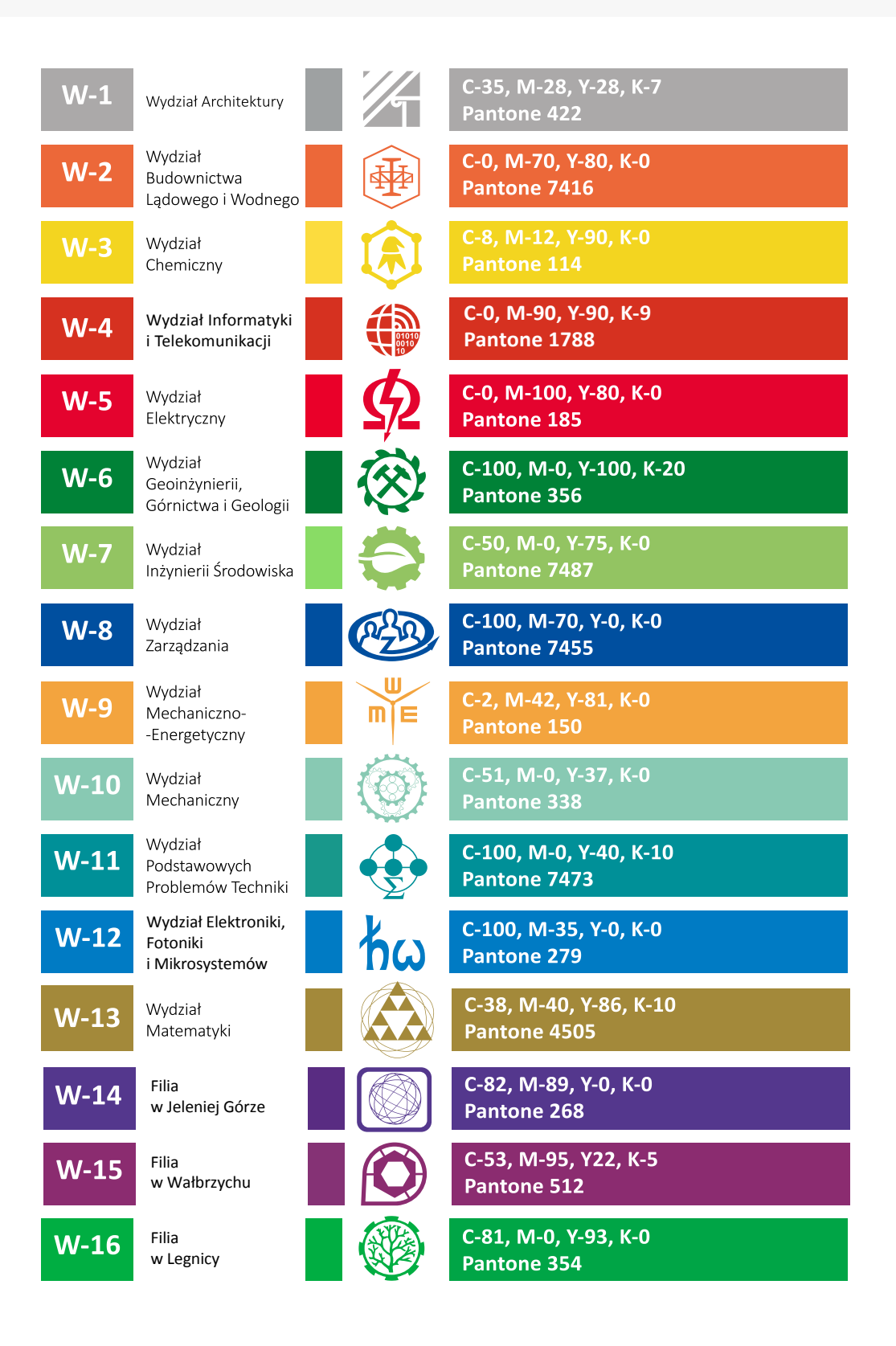

### **Dodatek**

## **Kolorystyka wydziałów – wersja na strony internetowe**

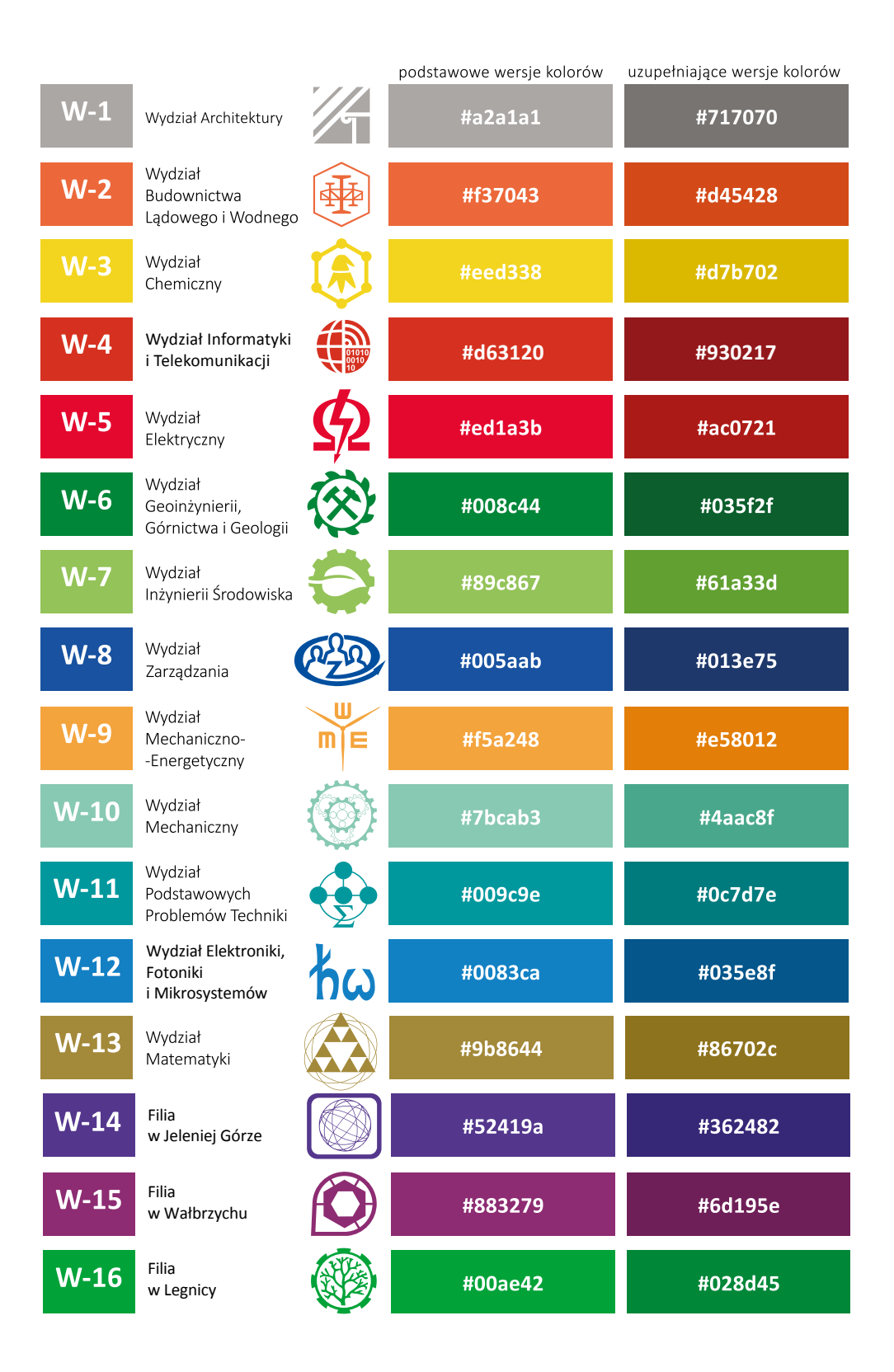